Analysing longitudinal data with hierarchical linear models and identifying subgroups in prevention research

Workshop at 6. EUSPR, Ljubliana, October 21, 2015

*Ferdinand Keller* **Department of Child and Adolescent Psychiatry and Psychotherapy, University of Ulm**

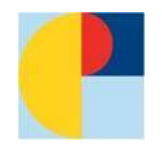

# **Time schedule (optional)**

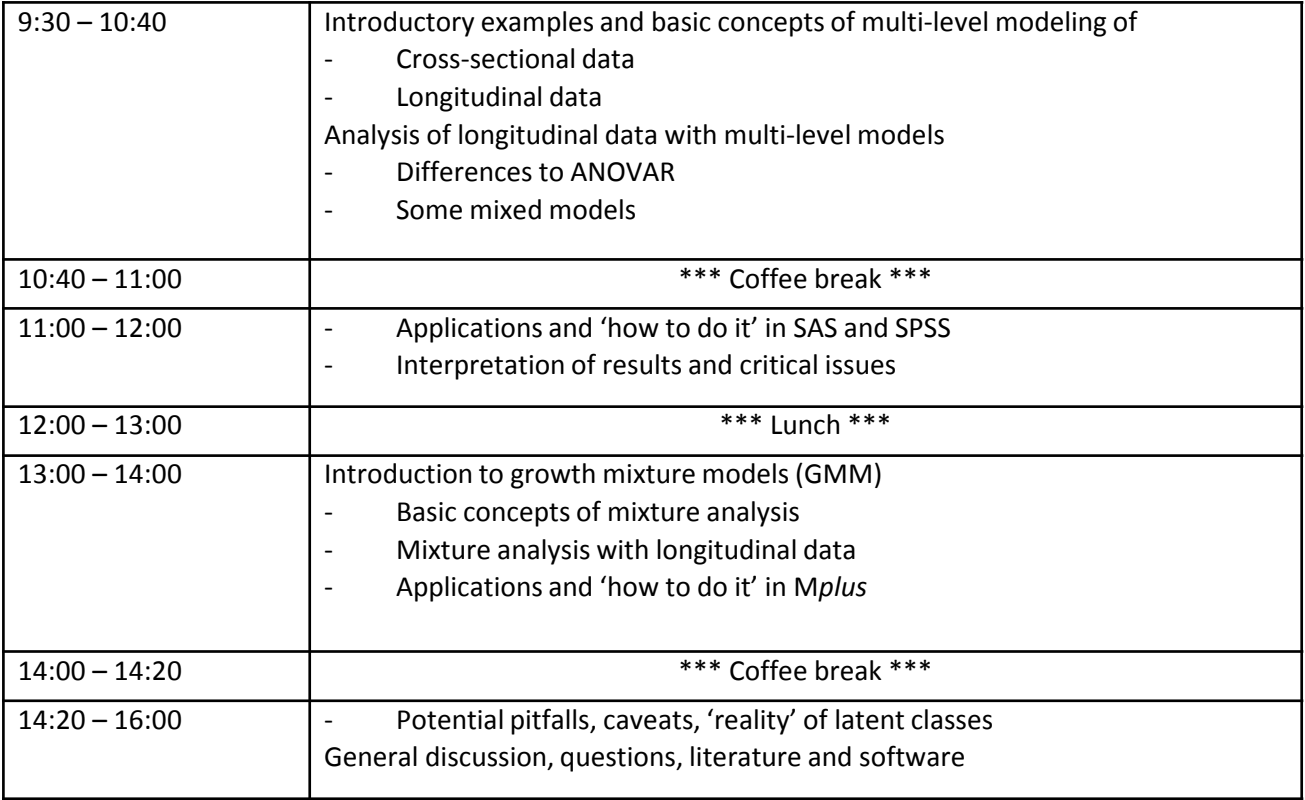

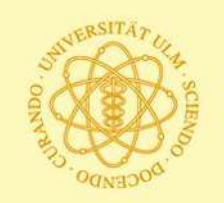

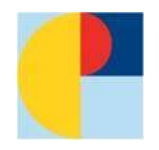

# **Overview**

- 1) Standard approaches to analyse longitudinal data
- 2) Why multi-level analysis?
- 3) Hierarchical Linear Model (HLM), multi-level model
- 4) Latent class growth and growth mixture models
- 5) Optional: other approaches (survival anaylsis, time series analysis)

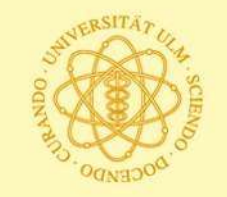

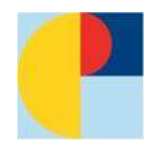

# **Research Questions about Change**

- What is the *nature* of change over time, on average? For example, is change linear, curvilinear, nonlinear, discontinuous, etc.?
- How do individuals vary with respect to change over time? For example, do all individuals have linear change but vary in terms of the magnitude of their change coefficients? Or, do individuals differ in terms of the nature of change, e.g., do some individual have linear change while others have curvilinear change?
- What are the effects of risk and protective factors and the intervention on individual differences in the change process?
- How are individual differences in the change process predictive of subsequent or distal outcomes?

from: Masyn & Muthen

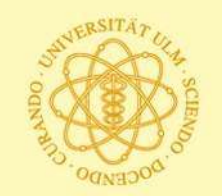

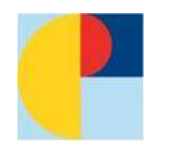

# **Overview: methods for longitudinal data I**

1) Standard approaches (well known (more or less))

### **Regression analysis:**

multiple (example: prediction of "outcome"-values) logistic (example: prediction of "outcome"-groups, e.g., intervention successful vs. not)

**Analysis of Variance with repeated measures (ANOVAR)**

compare mean values of group/subgroups over time

# **MANOVA**

compare mean values of group/subgroups over time and model the covariance/correlation structure over time

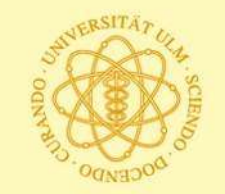

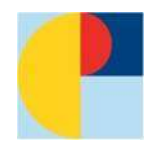

# **Overview: methods for longitudinal data II**

3) Hierarchical linear model (HLM), multi-level-model

**cross-sectional**: e.g. students "nested" in classes; persons living in neighbourhoods; lenght of stay in hospital (patients on wards, or treated by same therapist); in general: take into account clustering

**longitudinal**: growth curves; random coefficients models

4) Latent class growth models, growth mixture models (aim: identify subgroups with different courses)

**growth mixture model (GMM)**: e.g. trajectories of binge drinking in adolescents; course of delinquency; different response to treatment of depression or prevention intervention

**latent class growth model (Nagin et al.)**: special case of GMM (no within class variation)

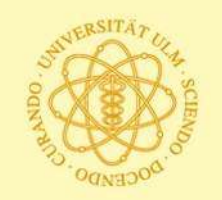

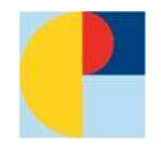

# **2) Why multi-level analysis?**

### **cross-sectional**:

students "nested" in classes tend to be more similar to each other than to students in other classes;

analogue:

persons living in the same neighbourhoods; patients treated in the same hospital (or ward, or therapist);

in general: variances are smaller than without clustering.

thus: take into account clustering for evaluation of effects

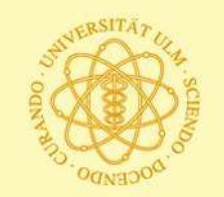

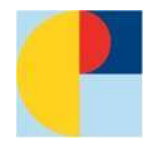

# **Why multi-level: Example 1a (work satisfaction and responsibility)**

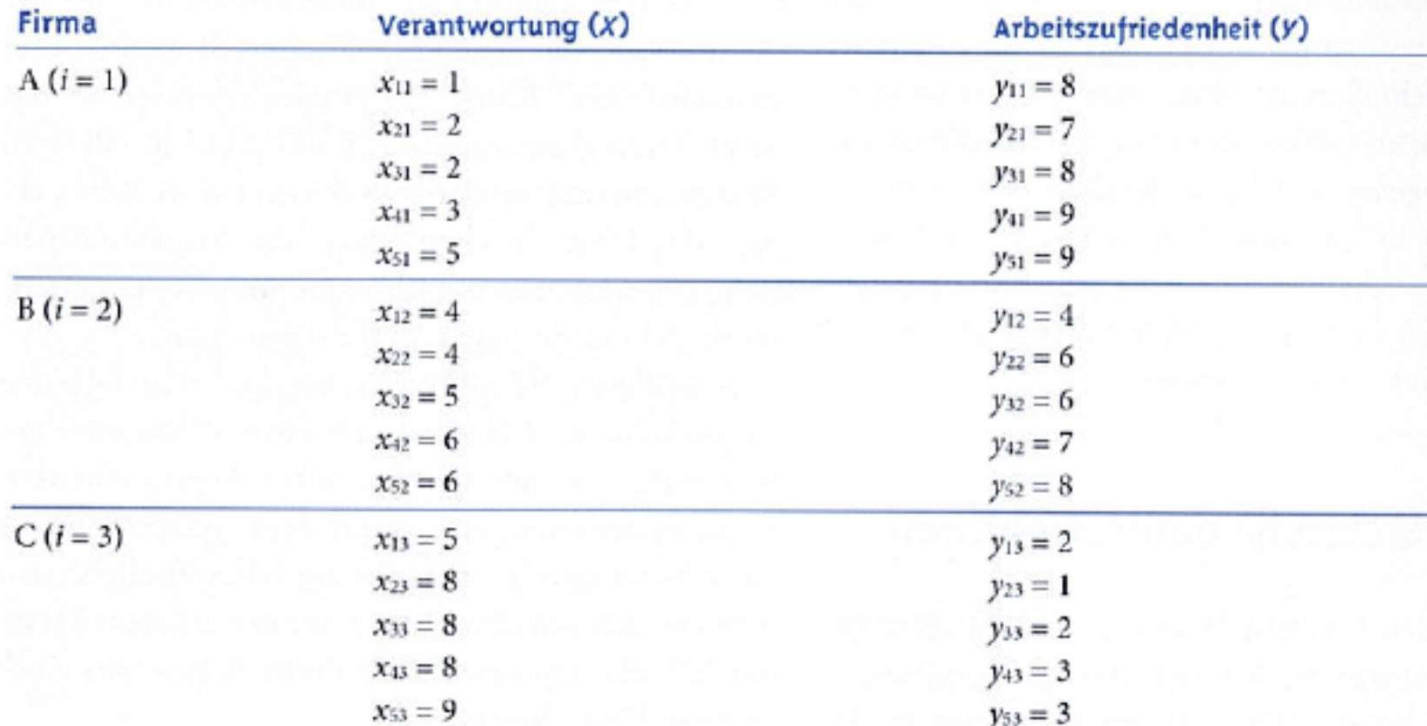

Tabelle 19.1 Datenbeispiel für den Zusammenhang zwischen Verantwortung und Arbeitszufriedenheit

From: Eid, Gollwitzer & Schmitt (2010): Statistik und Forschungsmethoden. Beltz-Verlag

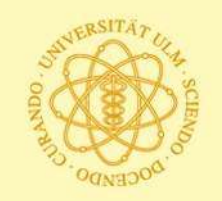

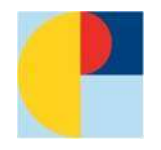

# **Why multi-level: Example 1b (work satisfaction and responsibility)**

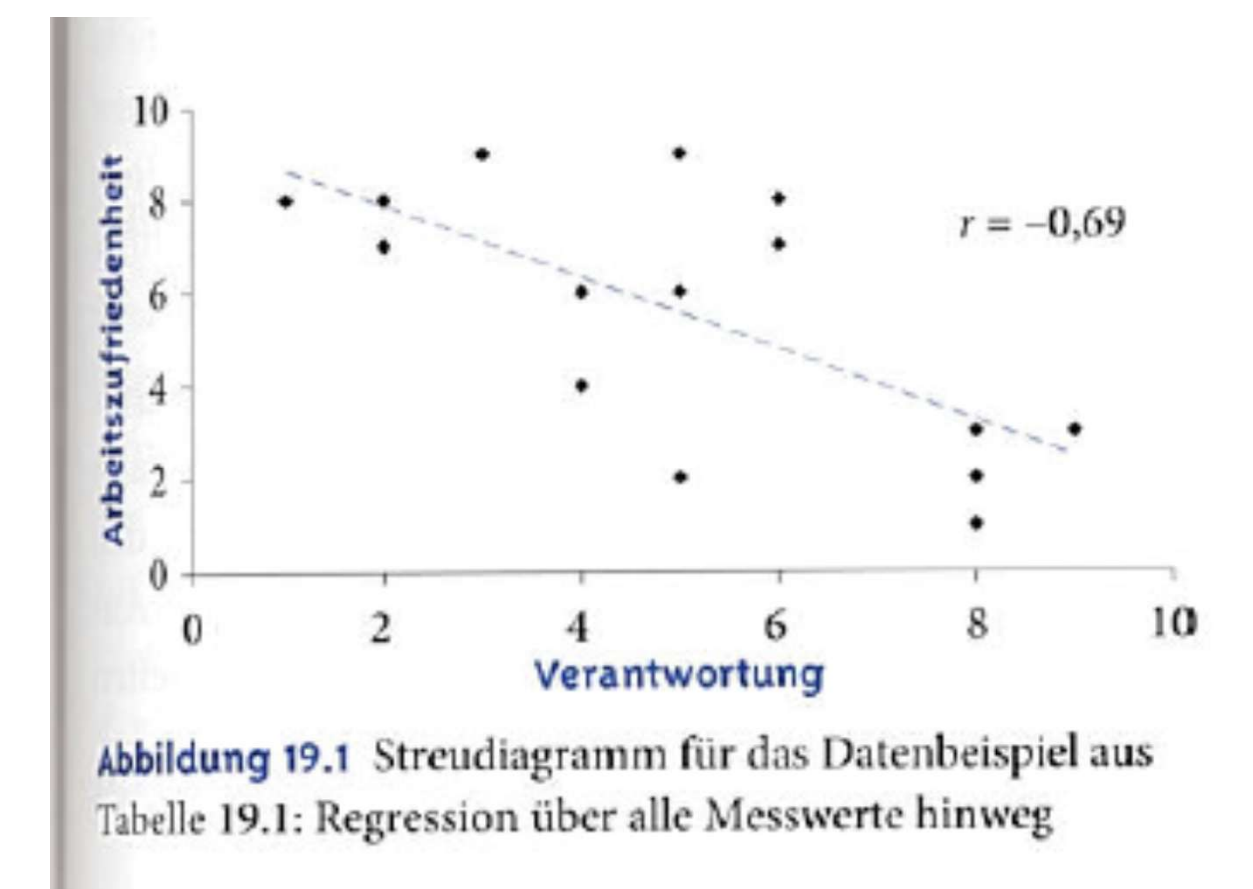

From: Eid, Gollwitzer & Schmitt (2010): Statistik und Forschungsmethoden. Beltz-Verlag

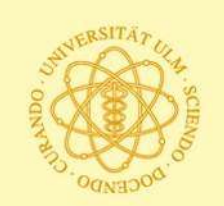

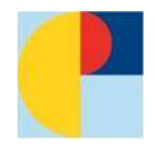

# **Why multi-level: Example 1c (work satisfaction and responsibility)**

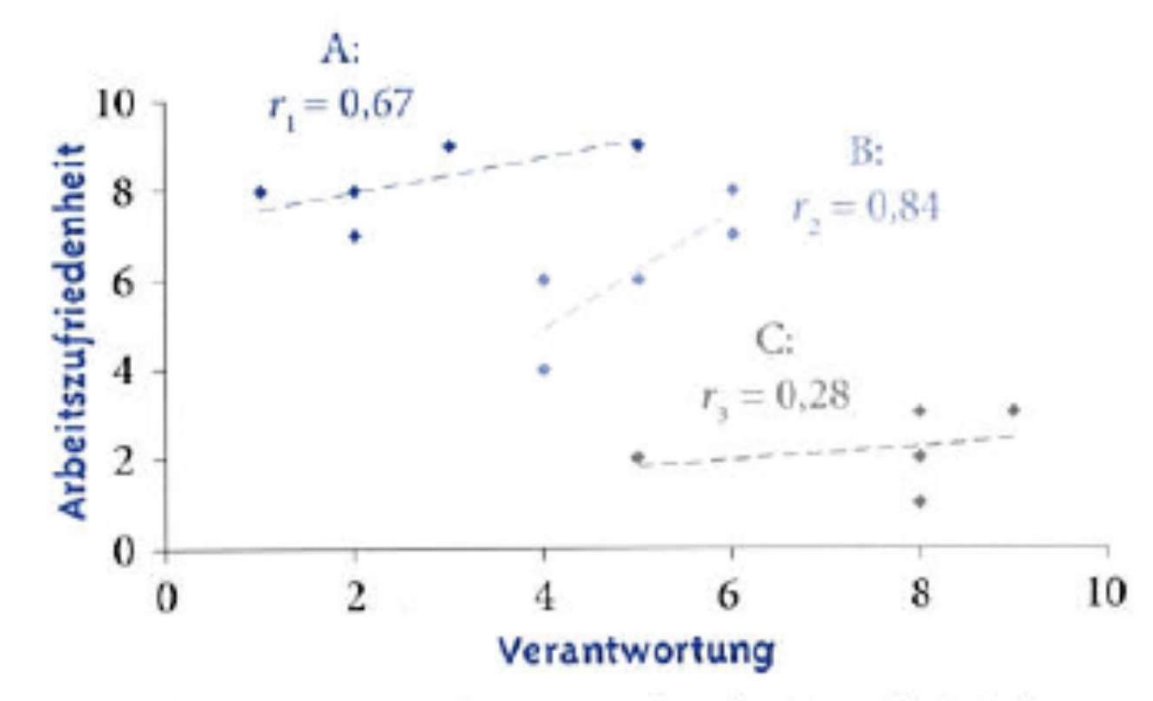

Abbildung 19.2 Streudiagramm für das Datenbeispiel aus Tabelle 19.1: Regression für jede Firma getrennt

From: Eid, Gollwitzer & Schmitt (2010): Statistik und Forschungsmethoden. Beltz-Verlag

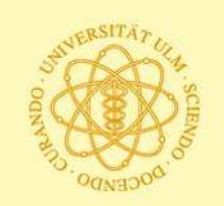

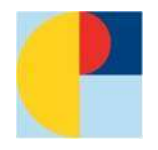

# **Why multi-level: Example 1d (work satisfaction and responsibility)**

- **a) Decrease of satisfaction with increasing responsibility?**
- **b) Positive correlation within each company?**
- **Ignoring the hierarchical structure (level 2-units) leads to ecological fallacy; here: Effect on level-2 (company) interpreted on level-1 (individuals)**
- **Problem in this example: differences between companies are big, and explain most of the variance**

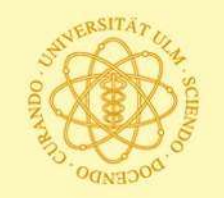

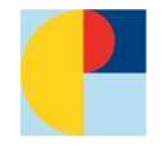

# **Why multi-level? Example 2 a (blood pressure in neighborhoods (simulated data!)**

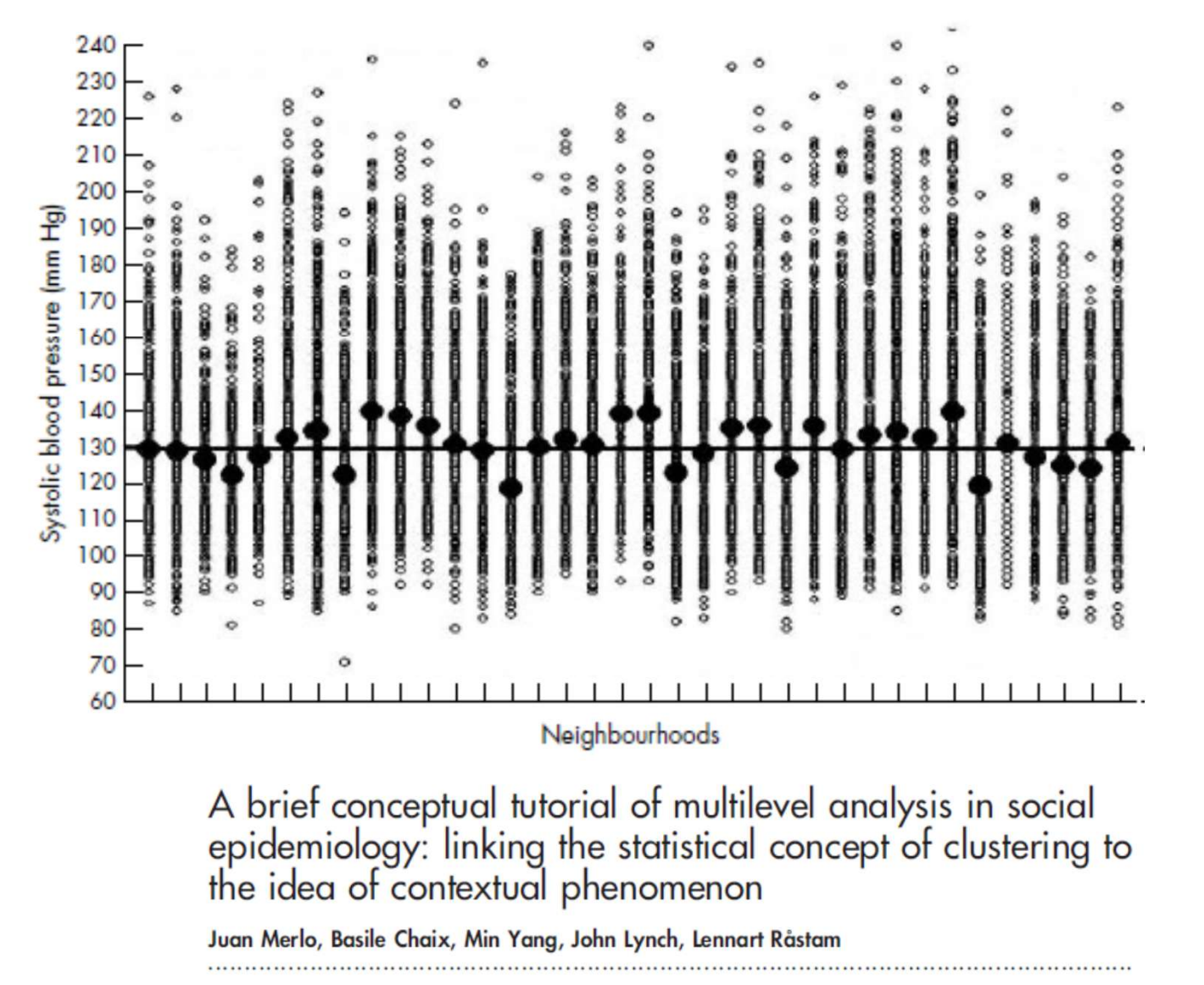

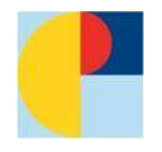

### **Why multi-level? Example 2 b (blood pressure in neighborhoods (simulated data!)**

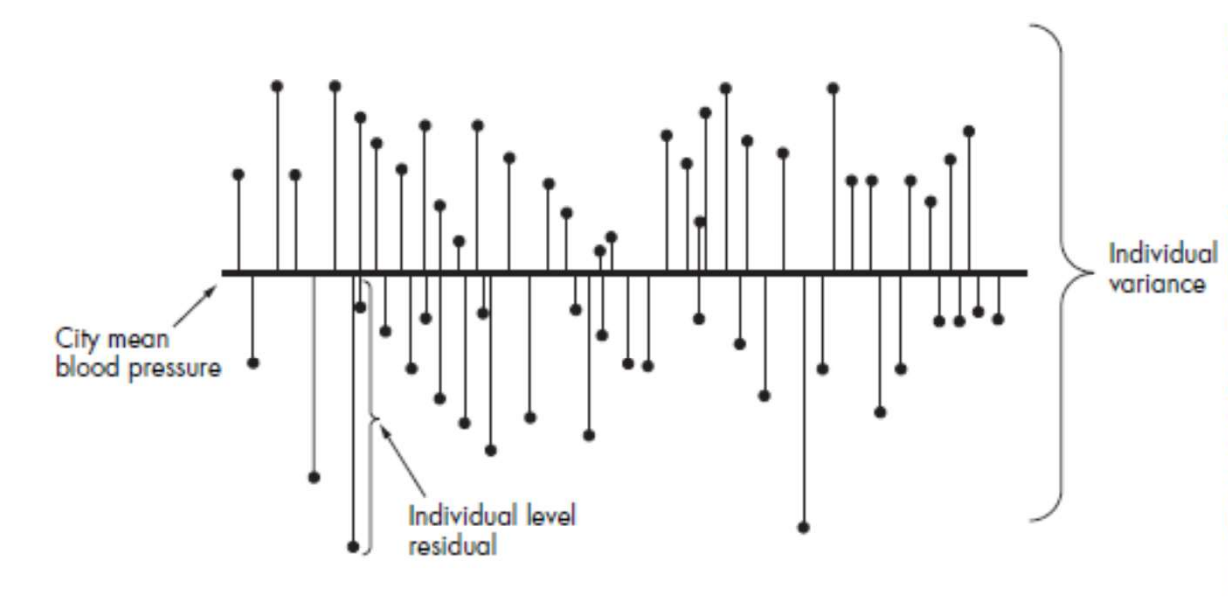

Figure 3 Single level individual information. This figure represents the distribution of individual SBP in the population of the city when we have only single level individual based information. The fact that people are grouped within neighbourhoods is neglected, as we only have individual level data. In this figure the length of the thin vertical line from the black spot to the thick horizontal line represents the individual differences in blood pressure compared with whole city mean (the individual level residuals). The individual variance in single level individual studies is an average summary of these differences. In single level individual analysis we consider all information as if it were at the individual level neglecting possible neighbourhood components.

A brief conceptual tutorial of multilevel analysis in social epidemiology: linking the statistical concept of clustering to the idea of contextual phenomenon

Juan Merlo, Basile Chaix, Min Yang, John Lynch, Lennart Råstam

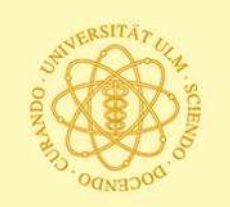

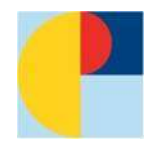

### **Why multi-level? Example 2 c (blood pressure in neighborhoods (simulated data!)**

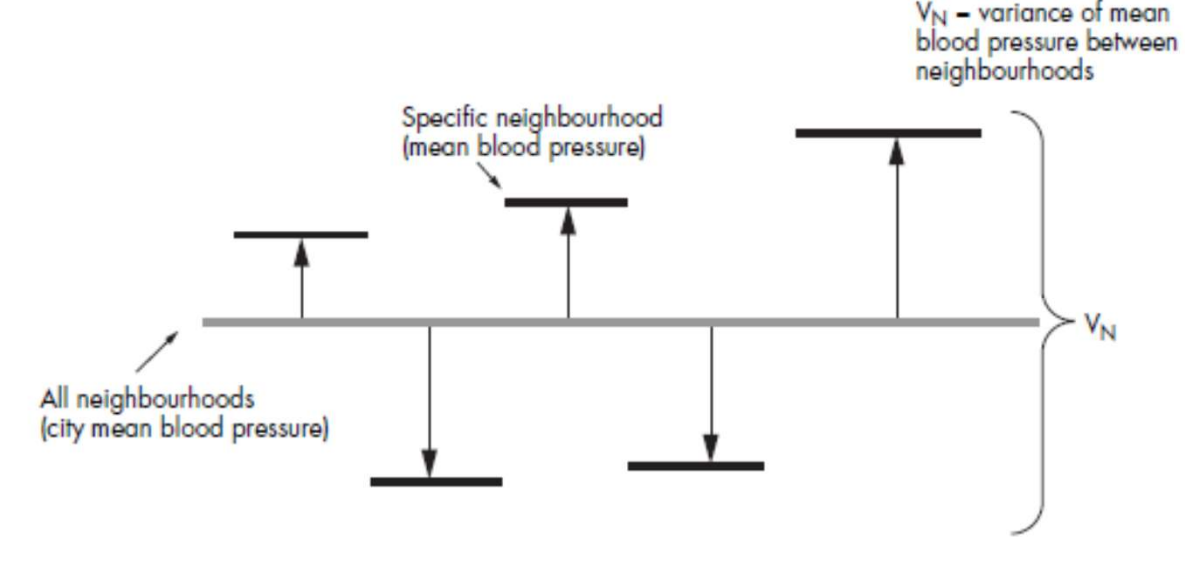

Figure 4 Single level ecological information. In this figure all individual SBP values are aggregated at the neighbourhood level to obtain the neighbourhood mean. We can distinguish differences between the mean blood pressure of each neighbourhood and the mean blood pressure of the whole city (the neighbourhood residuals). These residuals are represented by thick black horizontal lines at the top of a pillow. The neighbourhood variance is a summary of the differences between neighbourhoods. We are unable to observe differences between people (variation in blood pressure within neighbourhoods). In single level ecological analysis we consider all information as if it were at the neighbourhood level neglecting individual components.

A brief conceptual tutorial of multilevel analysis in social epidemiology: linking the statistical concept of clustering to the idea of contextual phenomenon

Juan Merlo, Basile Chaix, Min Yang, John Lynch, Lennart Råstam

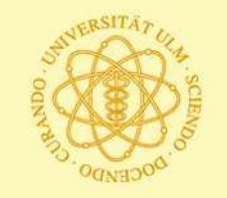

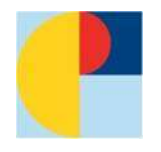

## **Why multi-level? Example 2 d (blood pressure in neighborhoods (simulated data!)**

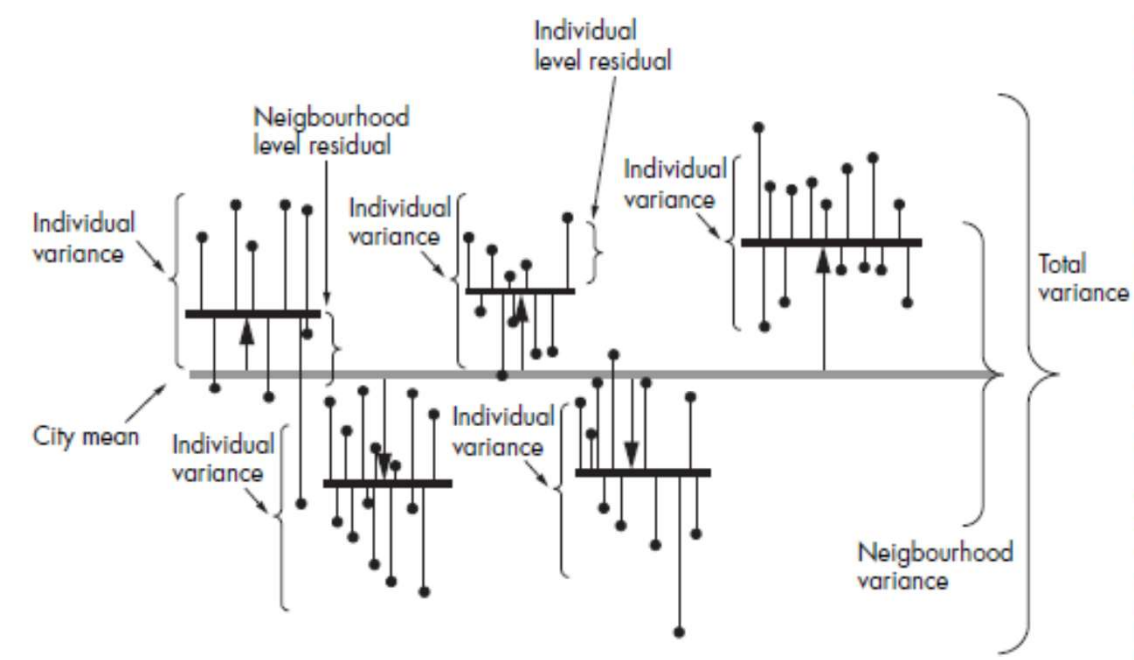

**Figure 1** Multilevel information, In this figure the neighbourhood residuals are represented by the length of the pillows between the city SBP mean, represented by a grey colour, and the neighbourhood SBP means represented by thick black horizontal lines. The individual residuals are represented by the length of the vertical lines between the neighbourhood means and the variance individual SBP values represented by black circles at the top of thin lines. In this figure we do not have any explanatory variable (that is, this figure corresponds to an "empty" model) as we are only interested in analysing how individual blood pressure differences are partitioned in a variability that exists between people from the same neighbourhood and a variability that exists between neighbourhoods. In this figure we can imagine that the neighbourhood means (short thick lines) pull up or pull down all the individual SBP values belonging to the same neighbourhood, even if individual level variability remains within neighbourhoods. The mathematical expression of the intraclass correlation can be visually understood in figure 1. Figure 1 is a graphic combination of figures 3 and 4.

A brief conceptual tutorial of multilevel analysis in social epidemiology: linking the statistical concept of clustering to the idea of contextual phenomenon

Juan Merlo, Basile Chaix, Min Yang, John Lynch, Lennart Råstam

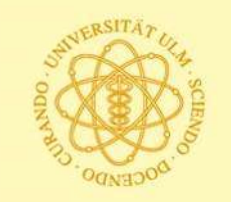

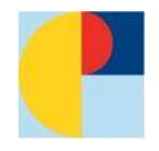

# **Why multi-level? Example 2 e (blood pressure in neighborhoods (simulated data!)**

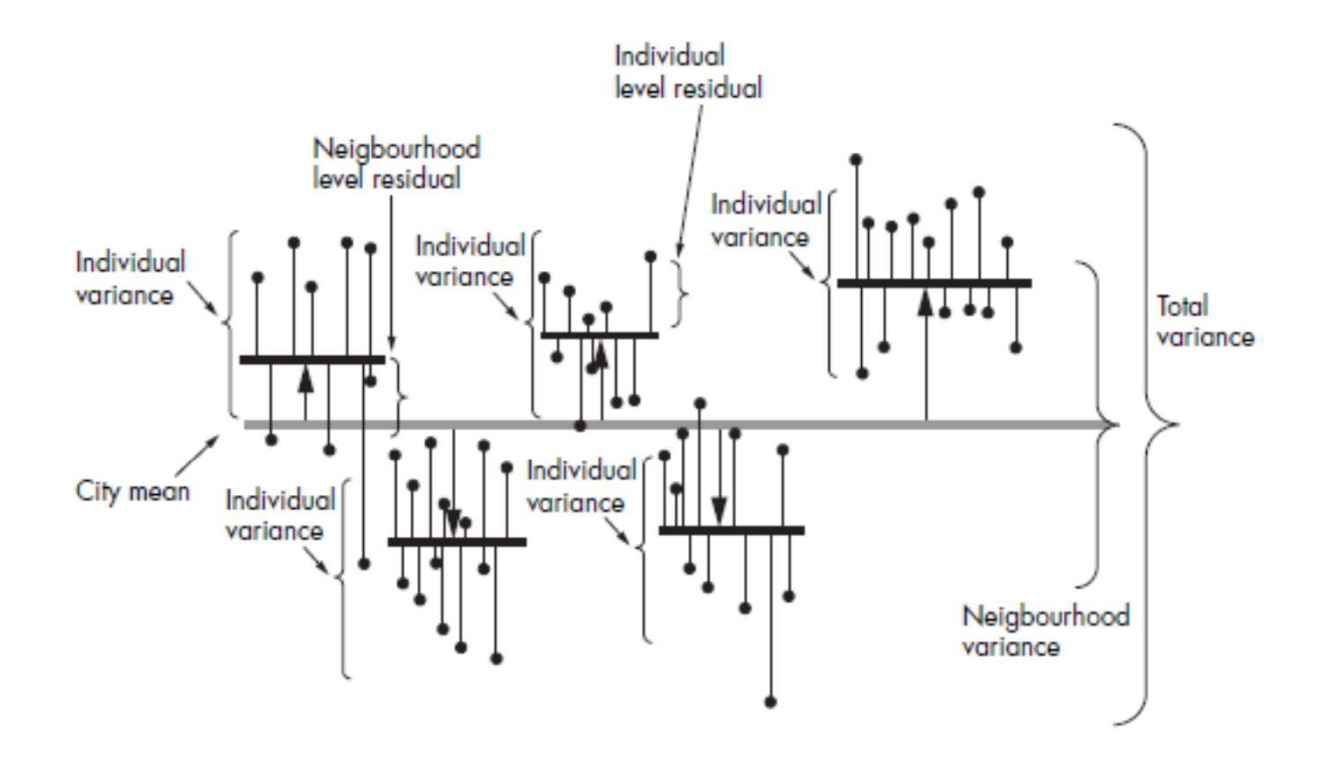

How much of the variance is explained by level 2 (neighborhood)? Intraclass-coefficient (ICC) = Var(Neighb.) / (Var(total) = 0.08

Interpretation: 8% of the variance is explained by level 2

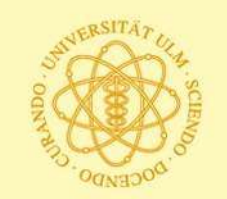

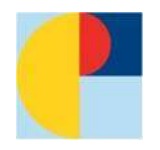

# **Why multi-level? Conclusions**

1) Ignoring cluster effects leads to , ecological fallacy (the more, the higher the ICC)

**hence**: take account of the hierarchical structure and of interpretation on what level.

Example work satisfaction: explaining level 2 variable, e.g. financial situation of the company, was ignored

**also possible**: Interaction level 1 and level 2 ("cross-level") example: "big fish little pond"

- 2) Variances are underestimated (depending on ICC), i.e., standard errors in the denominator of a test statistic are "too small", resulting in "too many" significant effects.
- 3) Power analysis: less power in clustered designs, i.e., sample size must be increased adequately (use "variance inflation factor" or via simulations)

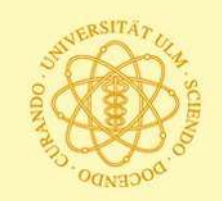

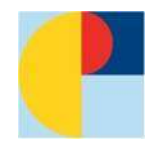

# **Multi-level in longitudinal designs**

Transfer from cross-sectional to longitudinal. Now:

**level 1:** measurement occasions of a person over time

**level 2:** person

#### **TABLE 6.1**

Examples of Longitudinal Data in Different Research Settings

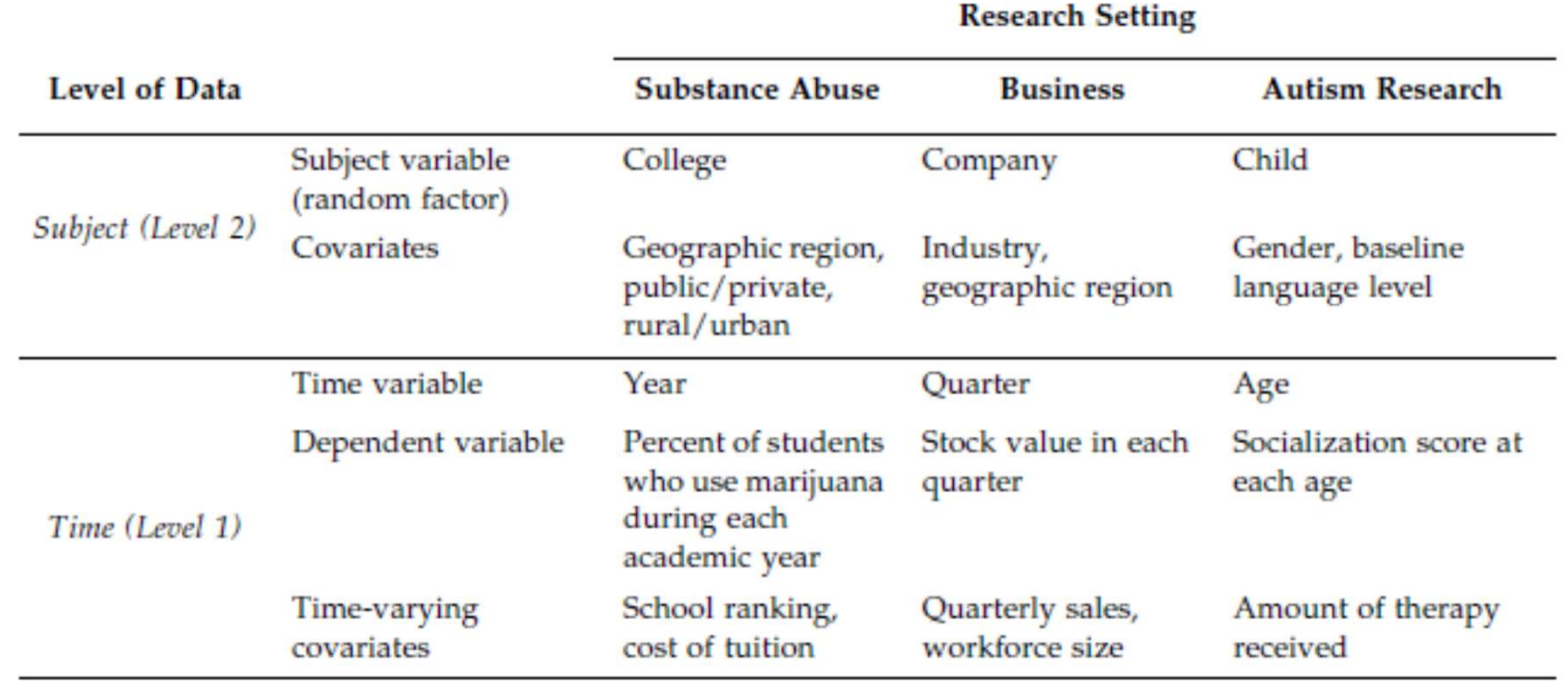

From: West/Welch/Galecki (2007). Linear Mixed Models: A practical guide using statistical software. Chapman & Hall

Workshop at 6. EUSPR, Ferdinand Keller slide: 18

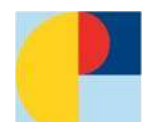

# **Example: Treatment of depression (Hautzinger / deJong)**

(Z. Klin. Psych. 1996)

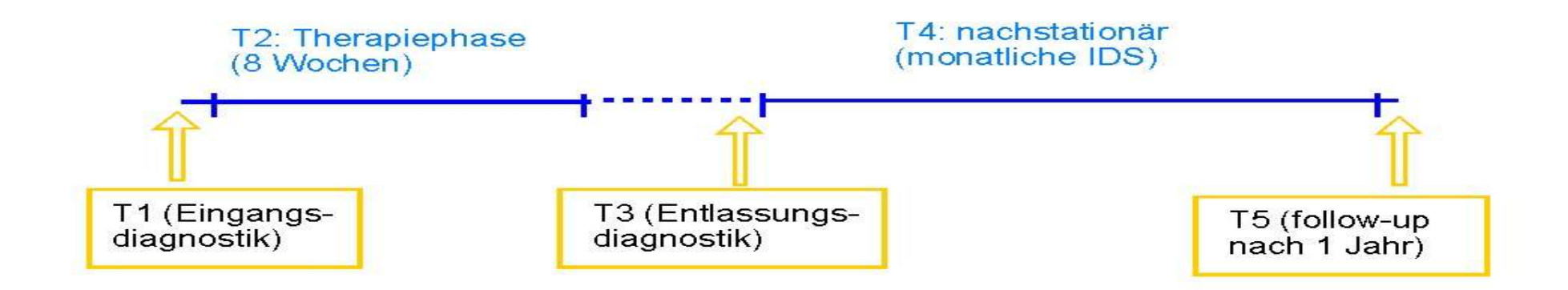

### Study:

Adult depression treatment study (Hautzinger/deJong)

Sample size: n=304

Phase T2 is treatment period: 8 weeks

primary outcome: Inventory of depressive symptoms (IDS), assessed weekly (t=8)

Treatment: medication vs. CBT vs. combination

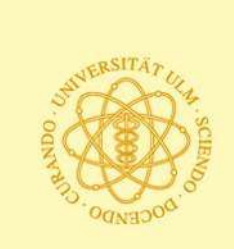

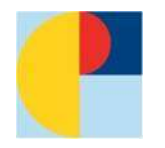

# **Therapy study Hautzinger/de Jong (Raw data, CBT group only)**

KVT-Gruppe - originale Verlaufsdaten

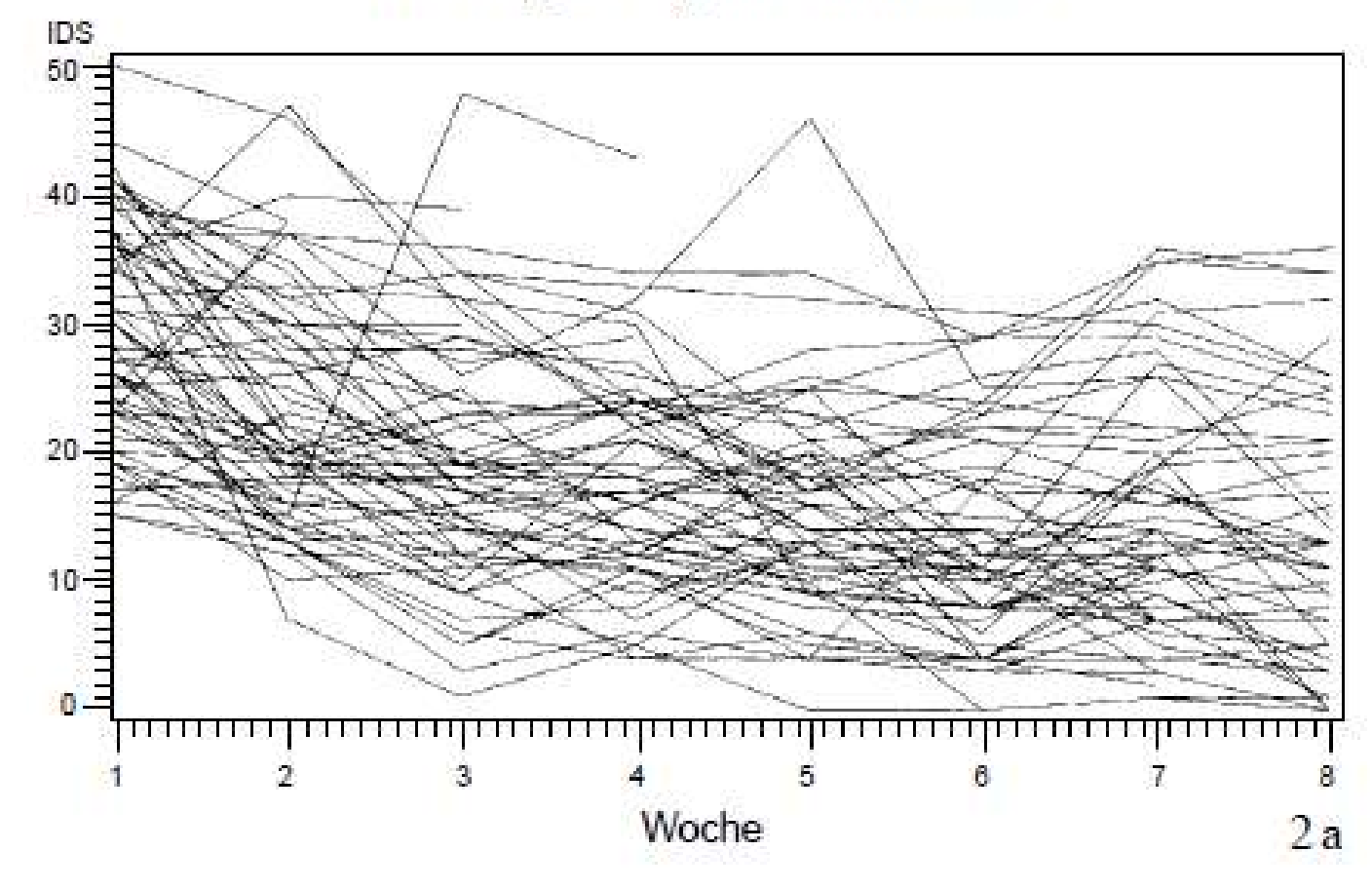

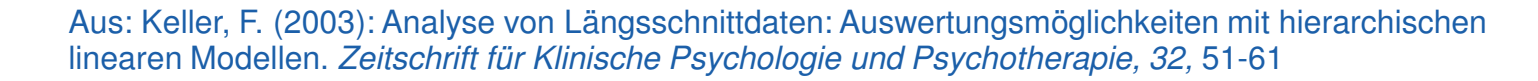

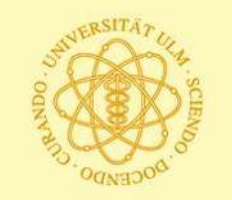

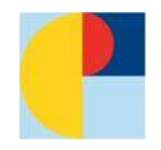

# **Limitations of ANOVAR**

# 1) "classical" ANOVAR:

many time points missing values (--> listwise deletion) heterogeneity of variances and correlations (correction by Greenhouse/Geisser, Huynh/Feldt)

# 2) In general:

different number of time points per person unequal distances between time points

 $\rightarrow$  Idea: use person-specific regression lines

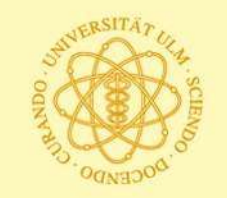

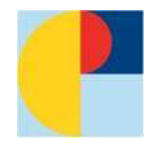

# **Therapy study Hautzinger/de Jong (ordinary regression lines, estimated separately for each person)**

KVT-Gruppe - Regressionsgerade pro Person

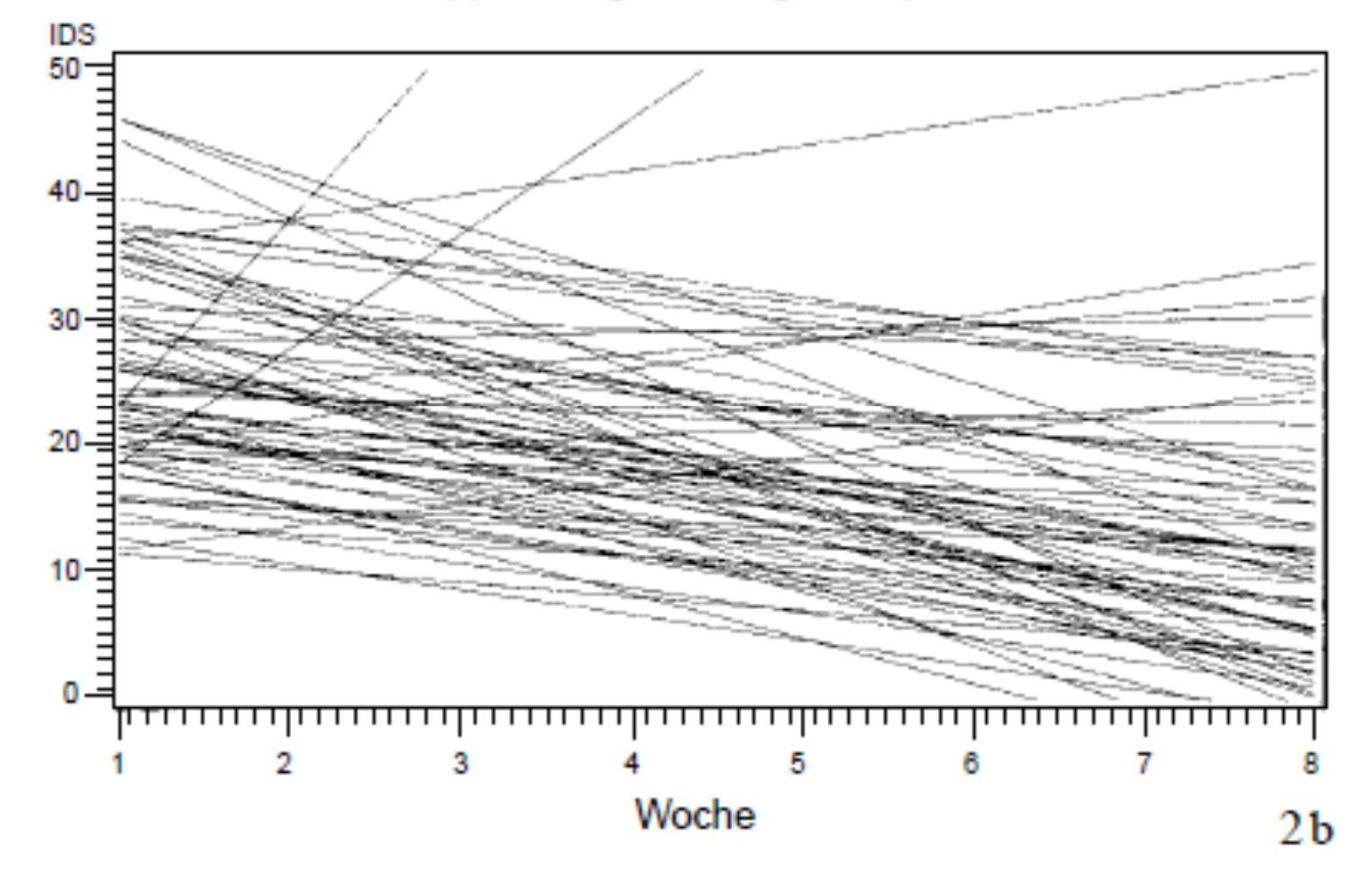

Aus: Keller, F. (2003): Analyse von Längsschnittdaten: Auswertungsmöglichkeiten mit hierarchischen linearen Modellen. Zeitschrift für Klinische Psychologie und Psychotherapie, 32, 51-61

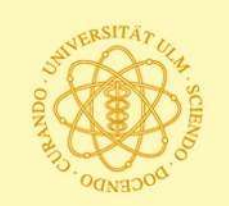

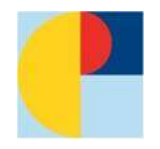

# **Therapy study Hautzinger/de Jong (interpretation and conclusion)**

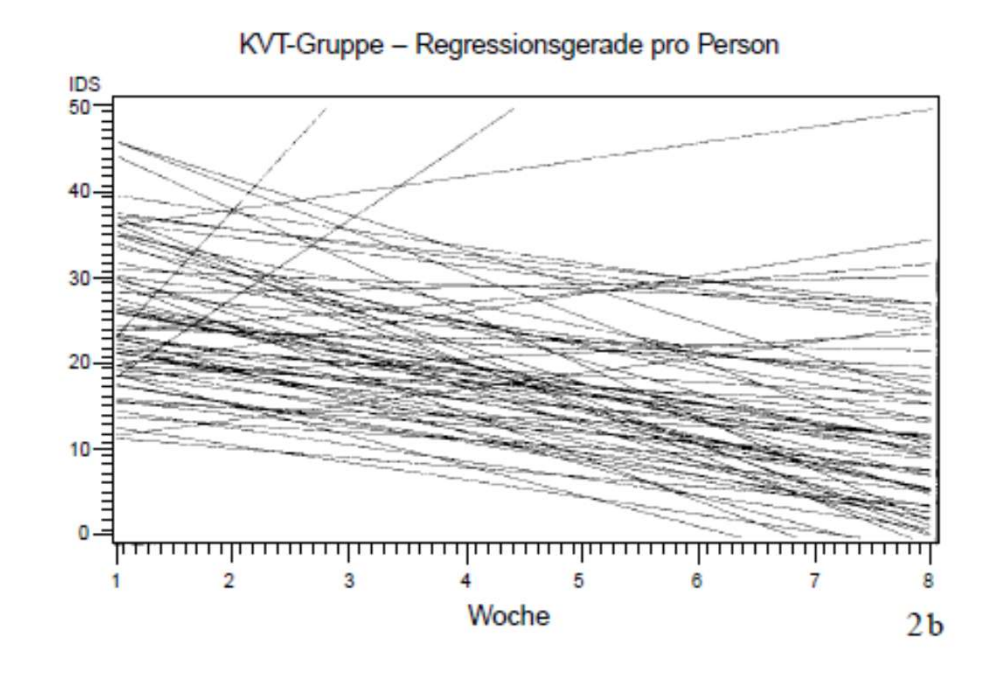

Result: Separate regression lines not helpful, seem "erratic" in some cases

### **Expectation for model building and estimation:**

- each person belongs to a (sub-)group and their course should be considered and be part of the estimation
- persons with few time points and "unreliable" course should get less weight

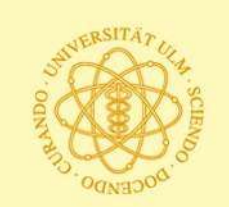

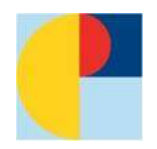

# **Some practical questions for using HLM**

### What structure for data file?

Person-level ("wide" format) Person-period ("long" format)

### What software program?

see Singer-Folie (Chap 3, slide 11)

What sample size is needed? ?

How to treat missing data? See later

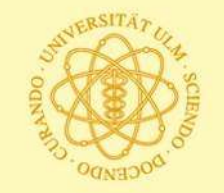

### *Fitting the multilevel model for change to data Three general types of software options (whose numbers are increasing over time)*

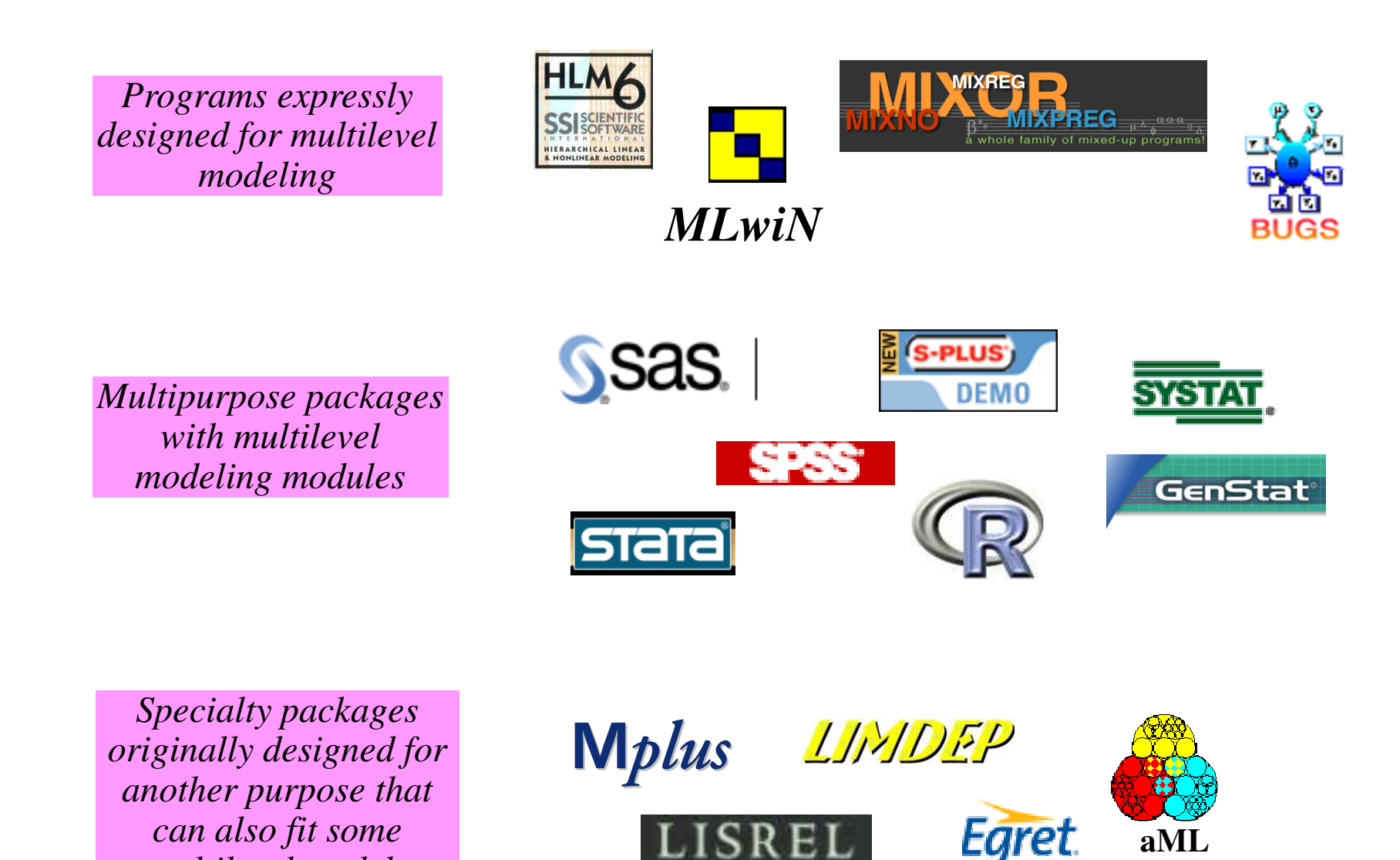

*multilevel models*

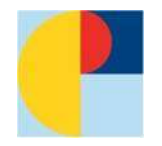

# **Standard structure (person-level data set) ("wide")**

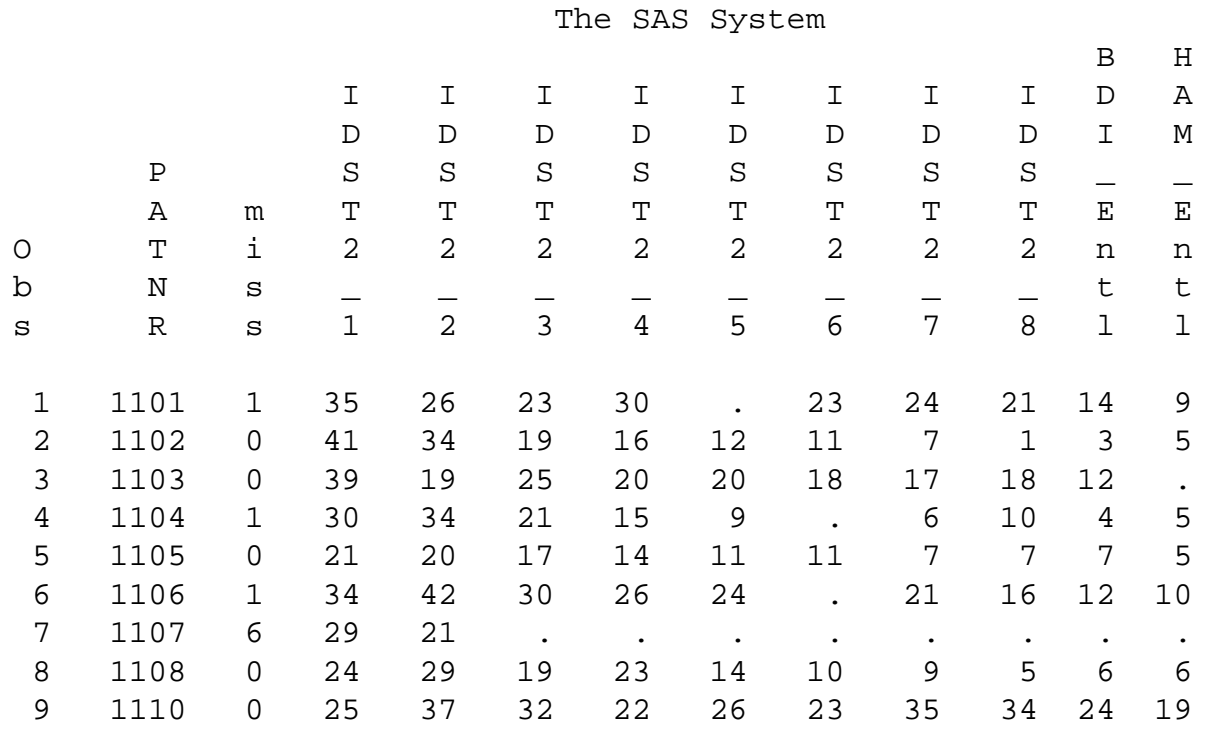

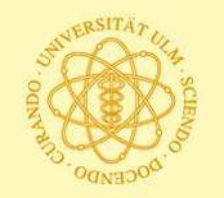

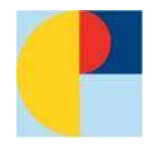

# **Structure required by most statistical packages ("long") (person-period data set)**

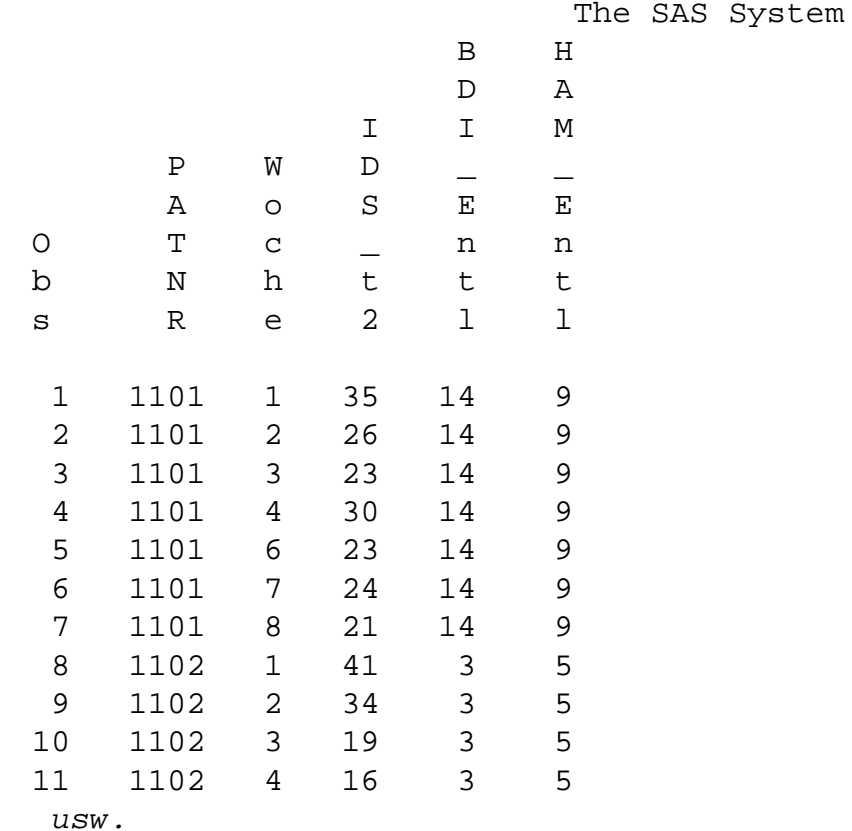

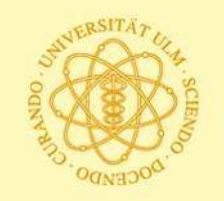

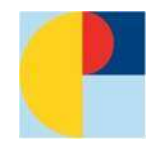

### **Programmsyntax (SPSS): long to wide**

**get file 'c:\kidslw.sav'. list famid birth age.**

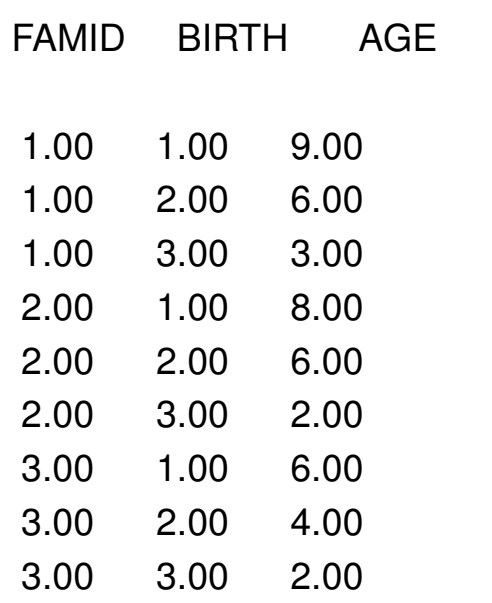

Number of cases read: 9 Number of cases listed: 9

**casestovars /id=famid /index = birth /drop id kidname wt sex. list.** FAMID AGE.1.00 AGE.2.00 AGE.3.00 1.00 9.00 6.00 3.00 2.00 8.00 6.00 2.00

Number of cases read: 3 Number of cases listed: 3

3.00 6.00 4.00 2.00

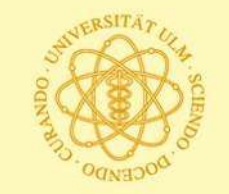

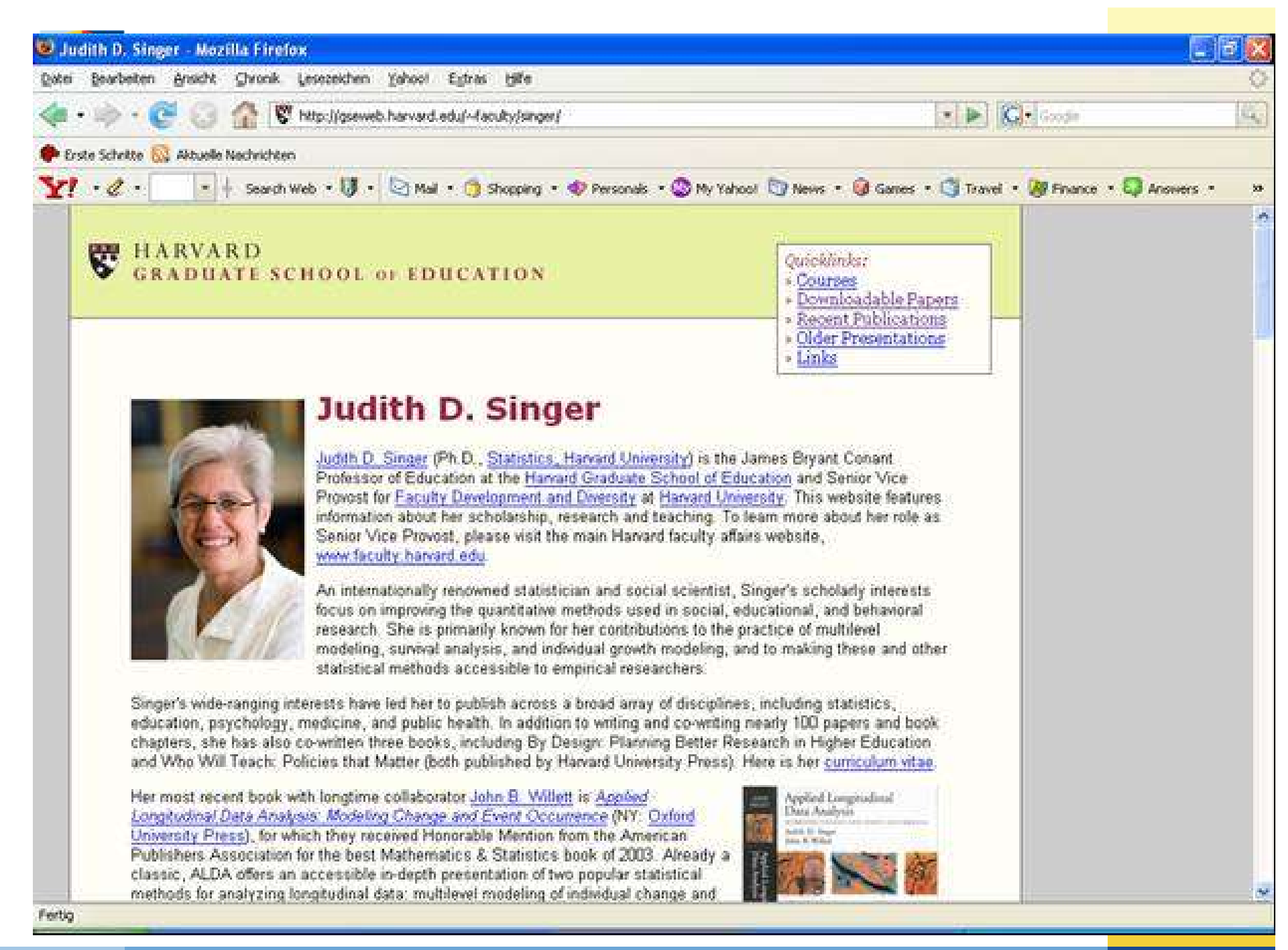

*A conceptual overview of the multilevel model for change Key idea: You're building linked statistical models at each of two levels of a hierarchy*

*At level-1 (within person) Model the individual change trajectory, which describes how each person's status depends on time*

*Example: Changes in alcohol use among teens (data for 1 COA from Curran's study of 82 teens interviewed at 14, 15, and 16)* *At level-2 (between persons)*

*Model inter-individual differences in change, which describe how features of the change trajectories vary across people*

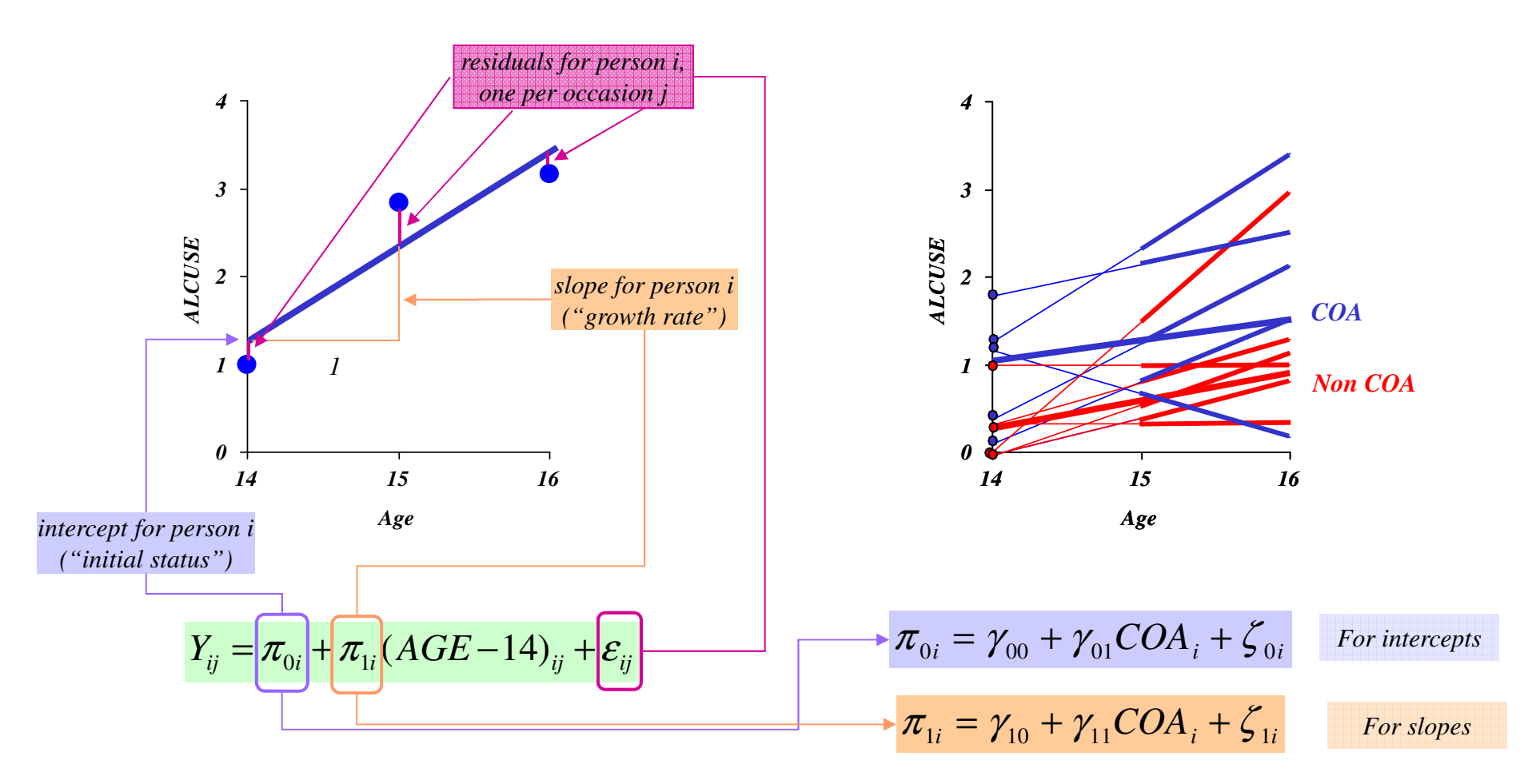

© Judith D. Singer & John B. Willett, Harvard Graduate School of Education, Longitudinal Research, slide 30

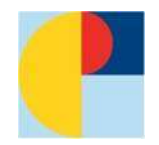

### **Programmsyntax (SAS Proc MIXED)**

```
Syntax (SAS):
```

```
PROC MIXED DATA=ids;
```
MODEL idst2 = week / solution; \* course of all persons; RANDOM intercept week /SUB=patnr TYPE=UN G GCorr; **RUN**;

**PROC MIXED** DATA=ids covtest;

CLASS treat;

MODEL idst2 = treat week treat\*week / solution; \* time effect + fixed effect treatment;

RANDOM intercept week /SUB=patnr TYPE=UN G GCorr;

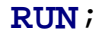

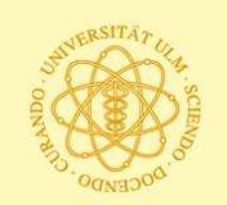

### *Results of fitting Model B (the unconditional growth model) to data*

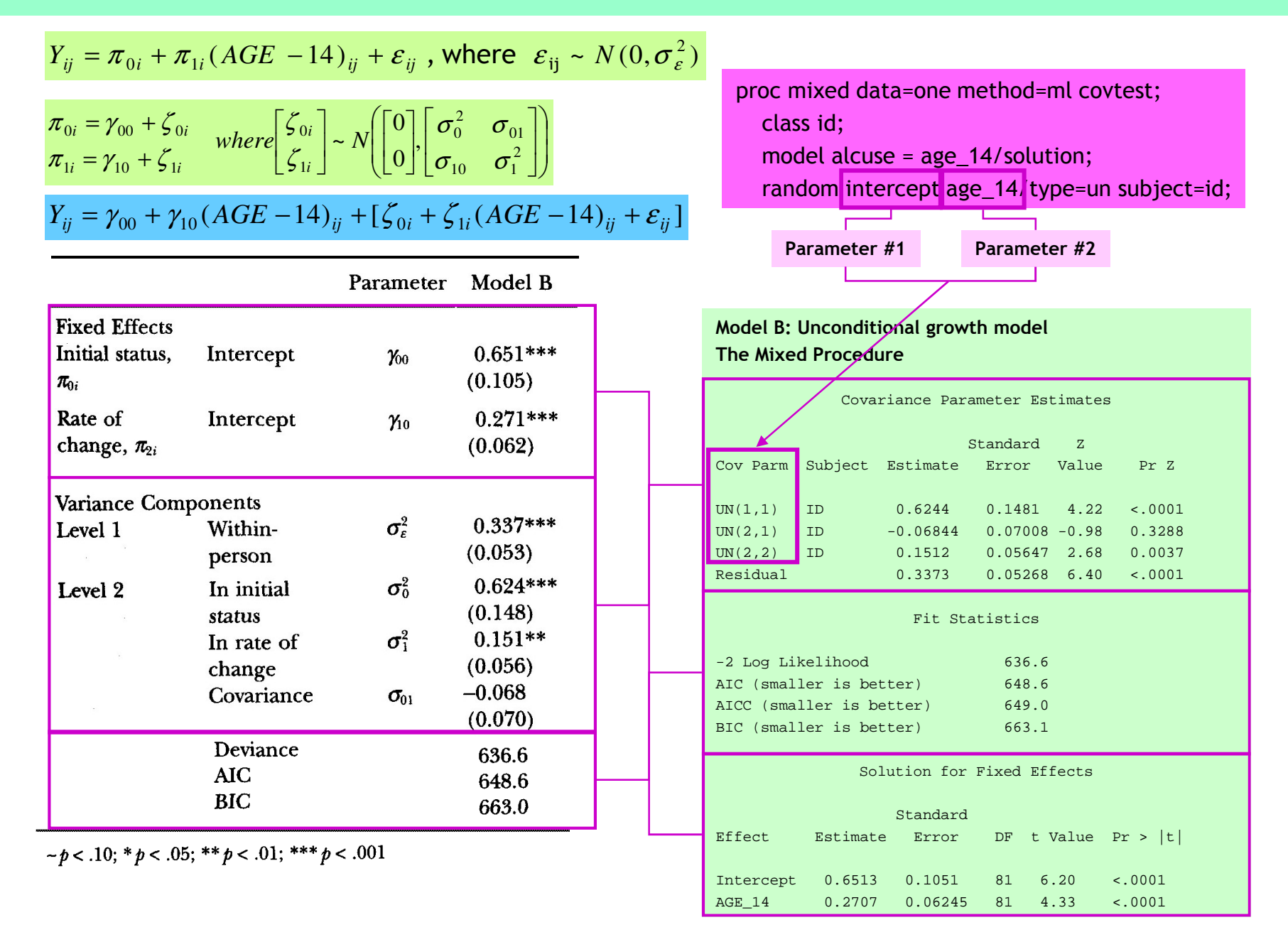

### *Results of fitting Model C (the uncontrolled effects of COA) to data*

 $Y_{ij} = \pi_{0i} + \pi_{1i} (AGE - 14)_{ij} + \varepsilon_{ij}$ , where  $\varepsilon_{ij} \sim N(0, \sigma_{\varepsilon}^2)$  $\overline{\phantom{a}}$  $\overline{\phantom{a}}$ J  $\backslash$ L  $\mathsf{I}$ l ſ  $\overline{\phantom{a}}$  $\rfloor$ 1  $\mathbf{r}$ L  $\lceil$  $\overline{\phantom{a}}$ 」 1 L L Г  $\overline{\phantom{a}}$  $\rfloor$ 1  $\mathsf{L}$ L  $\lceil$  $=\gamma_{10} + \gamma_{11}COA_i +$  $=\gamma_{00} + \gamma_{01}COA_{i} +$ 2 10 1 01 2 0 1 0  $_{1i}$  –  $\gamma_{10}$  +  $\gamma_{11}$ CO $A_i$ + 51  $\begin{array}{c|c|c|c|c|c|c|c|c} \hline 0 & 0 & 0 & 0 \\ \hline 0 & 0 & 0 & 0 \\ \hline 0 & 0 & 0 & 0 \\ \hline \end{array}$  where  $\begin{array}{c|c|c|c|c|c} \hline 5 & 0 & 0 & 0 \\ \hline \end{array}$ 0 0 ~  $\sigma_{\rm co}$   $\sigma$  $\sigma$   $\sigma$ ζ ζ  $\pi_{1i} = \gamma_{10} + \gamma_{11}COA_i + \zeta_1$  $\pi_{0i} = \gamma_{00} + \gamma_{01}COA_i + \zeta_0$ *where*  $\left| \begin{array}{c} 2.0i \\ 0.1 \end{array} \right| \sim N$ *COA COA i i*  $i = \sqrt{10} + \sqrt{11}$ CO $\Omega_i$ <sup>T</sup>  $\leq$  1*i*  $i = 700 + 701$   $\sim$   $\Omega_i$   $\sim$   $\Omega_i$  $+[\zeta_{0i} + \zeta_{1i}(AGE - 14)_{ij} + \varepsilon_{ij}]$  $Y_{ij} = \gamma_{00} + \gamma_{01}COA_i + \gamma_{10} (AGE - 14)_{ij} + \gamma_{11} COA_i * (AGE - 14)_{ij}$ 

 $\sigma_{\rm F}^2$ 

 $\sigma_0^2$ 

 $\sigma_{1}^{2}$ 

 $\sigma_{01}$ 

Parameter Model C  $0.316***$ Intercept  $\gamma_{00}$  $(0.131)$ **COA**  $0.743***$  $\gamma_{01}$  $(0.195)$ Intercept  $0.293***$  $\gamma_{10}$  $(0.084)$  $COA$  $-0.049$  $\gamma_{11}$  $(0.125)$ **Variance Components** 

 $0.337***$ 

 $(0.053)$ 

 $0.488**$ 

 $(0.128)$ 

 $0.151*$ 

 $(0.056)$ 

 $-0.059$ 

 $(0.066)$ 621.2

637.2

656.5

proc mixed data=one method=ml covtest; class id; model alcuse = coa age\_14 coa\*age\_14/solution; random intercept age\_14/type=un subject=id;

#### **Model C: Uncontrolled effects of COA The Mixed Procedure**

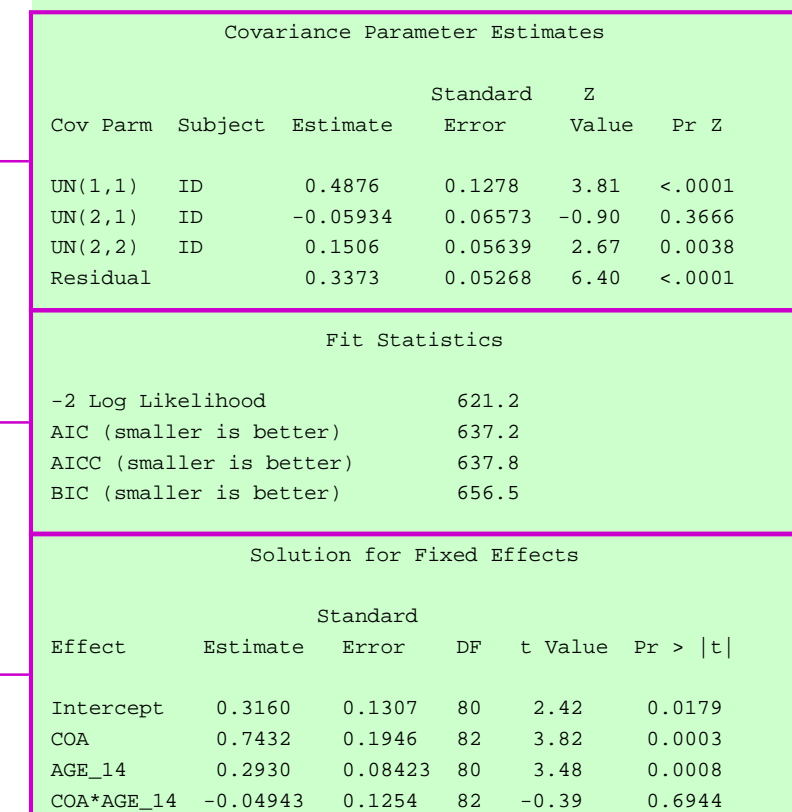

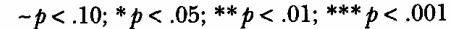

**AIC** 

**BIC** 

Within-

person

status

In initial

In rate of

Covariance

change

Deviance

**Fixed Effects** Initial status.

 $\pi_{0i}$ 

Rate of

Level 1

Level 2

change,  $\pi_{2i}$ 

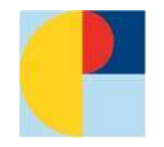

### **Syntax for SPSS (Procedure MIXED)**

Mixed y with time ccovar /print=solution corb /fixed = time ccovar time\*ccovar /random intercept time | subject(id) covtype(un).

**There is also a good introduction by SPSS:**

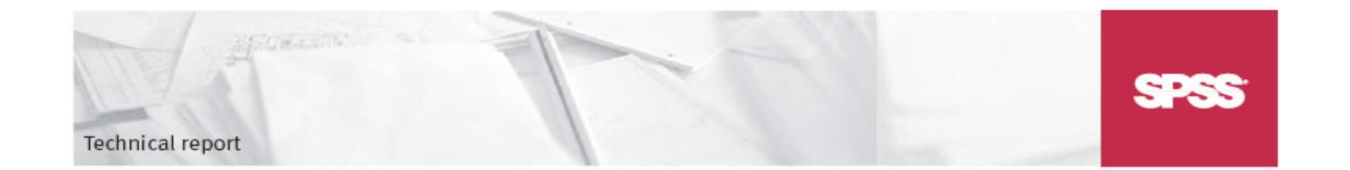

**Linear Mixed-Effects Modeling** in SPSS: An Introduction to the **MIXED Procedure** 

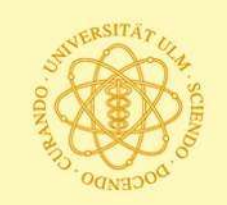

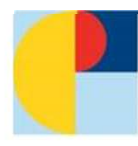

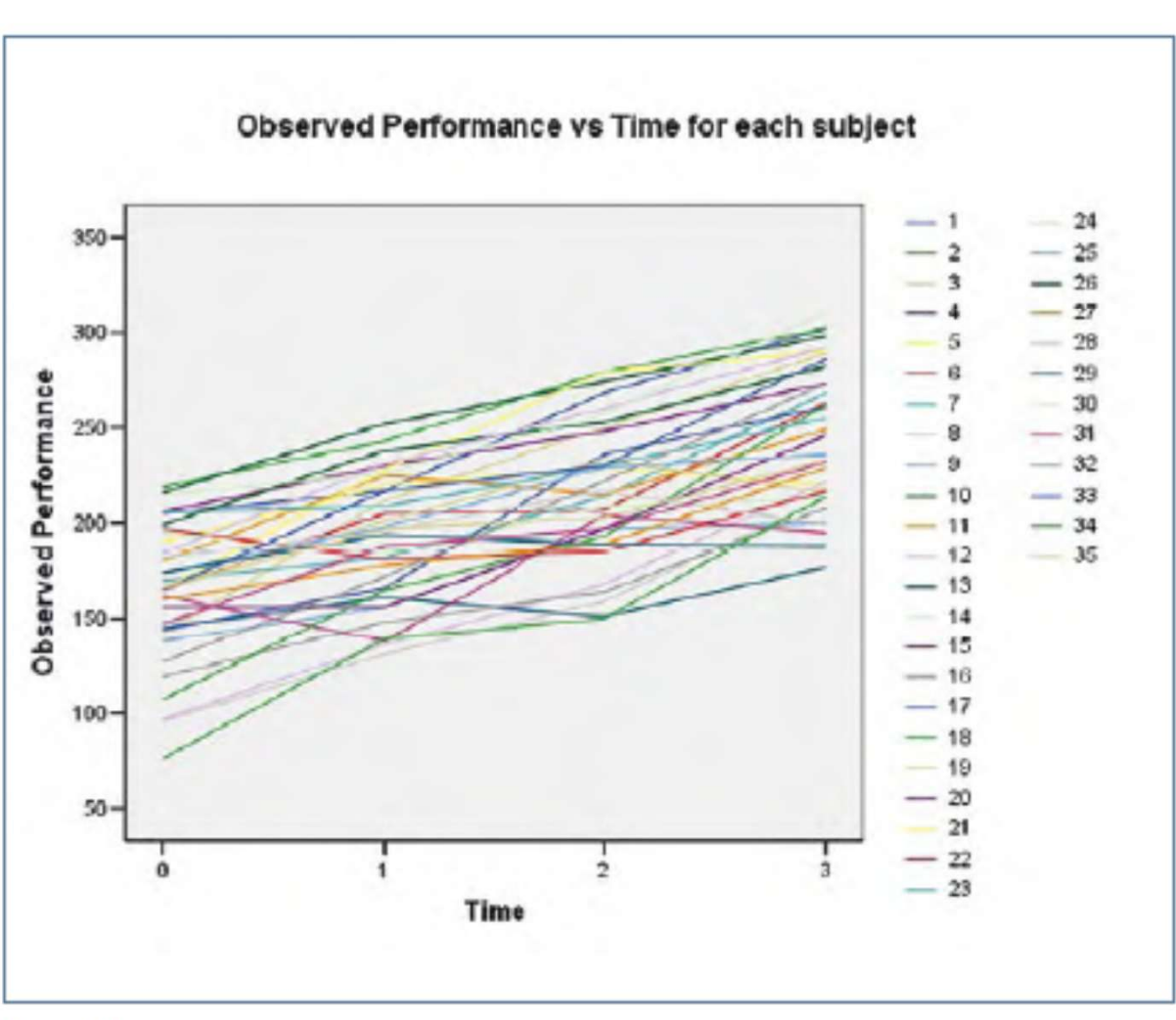

Figure 45

#### **Random coefficient models**

In many situations, it is impossible to use a single regression line to describe the behavior of every individual. To account for possible variations between individuals, we can treat the regression coefficients as random variables. This type of model is therefore called the random coefficient model. We typically assume that the regression coefficients have normal distributions.

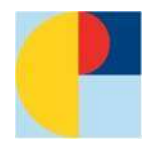

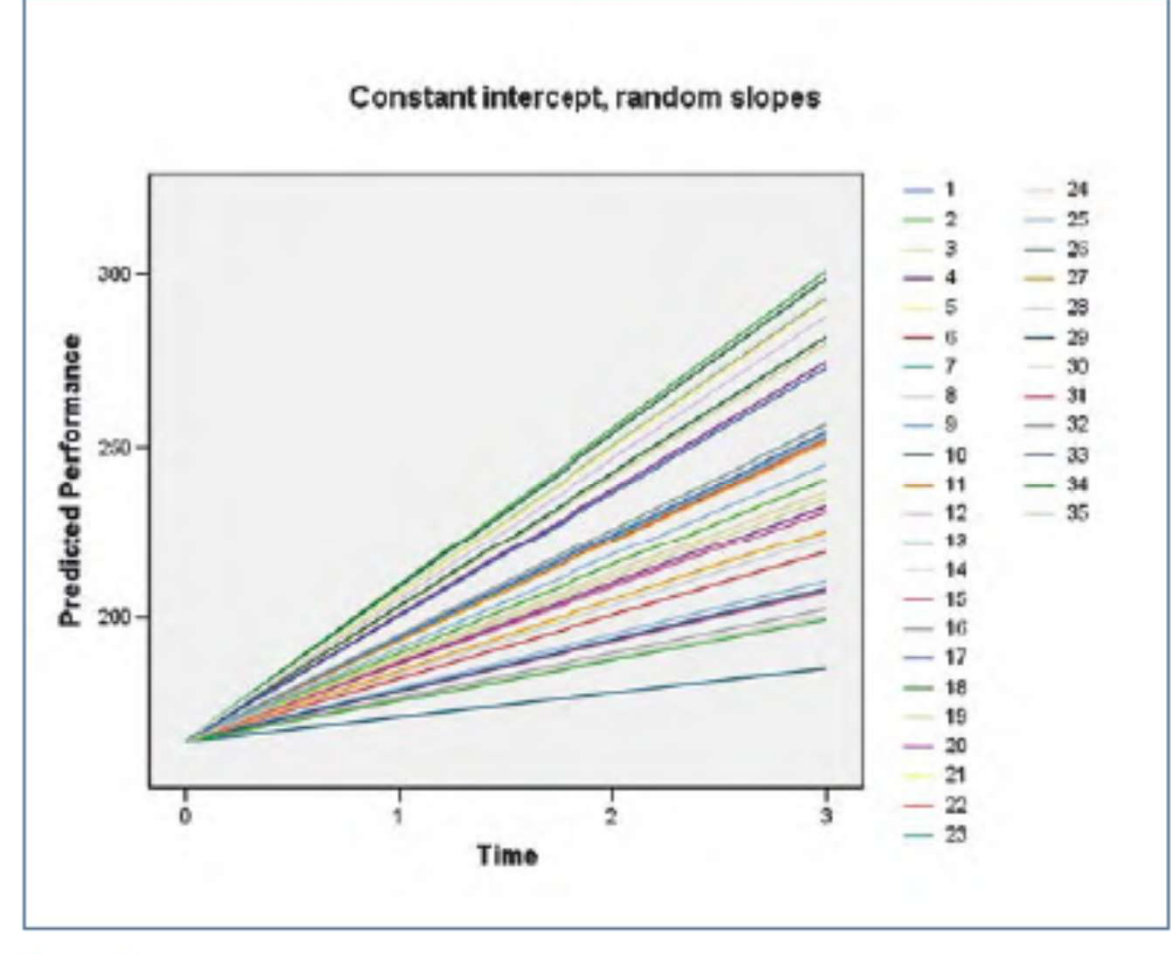

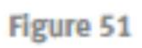

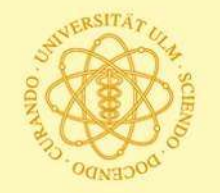

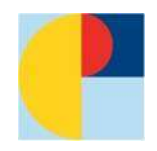

### Random intercept, random slopes

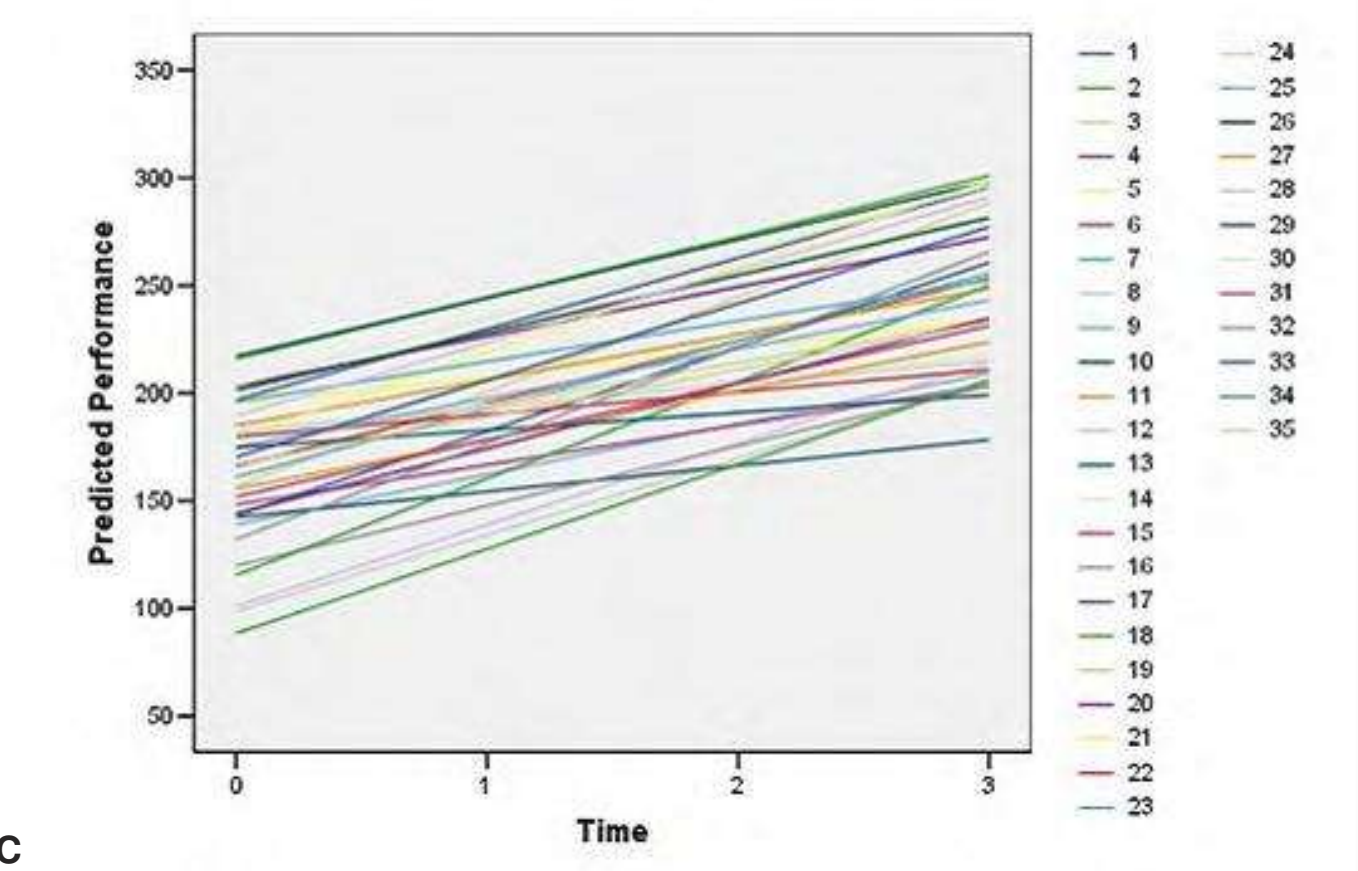

# **Model AIC**

Random intercept 1304.340

Random slope 1361.464

Random intercept and slope 1274.823

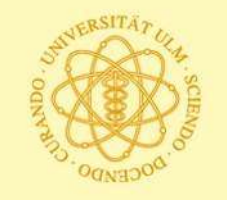

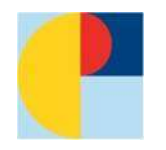

# **Other models and systematic overview**

- a) Null model: variation in intercept? (= Cluster effect?)
- b) Time effect? (different means over time)
- c) Effect of covariate(s)?, e.g, treatment, intervention
- d) Variation in slopes? (add time as random effect)
- e) Interaction effects?, e.g., time x treatment
- Demonstrated with examples from Hox, J. (200x): Multilevel analysis techniques and applications, chap. 5

Syntax and resulting output via:

http://www.ats.ucla.edu/stat/sas/examples/mlm\_ma\_hox/chap5.htm

Exkurs: Influence of coding of time

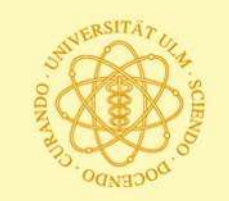

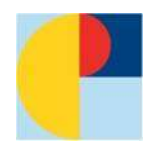

# **Summary (so far)**

Multi-level or hierarchical linear model (HLM)

**a) cross-sectional**: examples were:

individuals in companies; in neighborhoods; students in classes; children in families; …..

**b) longitudinal**: random coefficients models estimate person specific regression lines (linear, quadratic) while taking into account group intercepts and slopes

Person specific coefficients (intercept, slope) not of much interest (usually), but their variances

Interpretation (mostly) of fixed effects (treatment, time course, etc.)

# **Outlook: Models with three levels**

Technically not very difficult. But may be difficult to estimate and interpret.

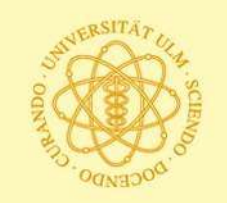

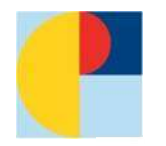

# **Multi-level in longitudinal designs: three levels**

#### **TABLE 7.1**

Examples of Clustered Longitudinal Data in Different Research Settings

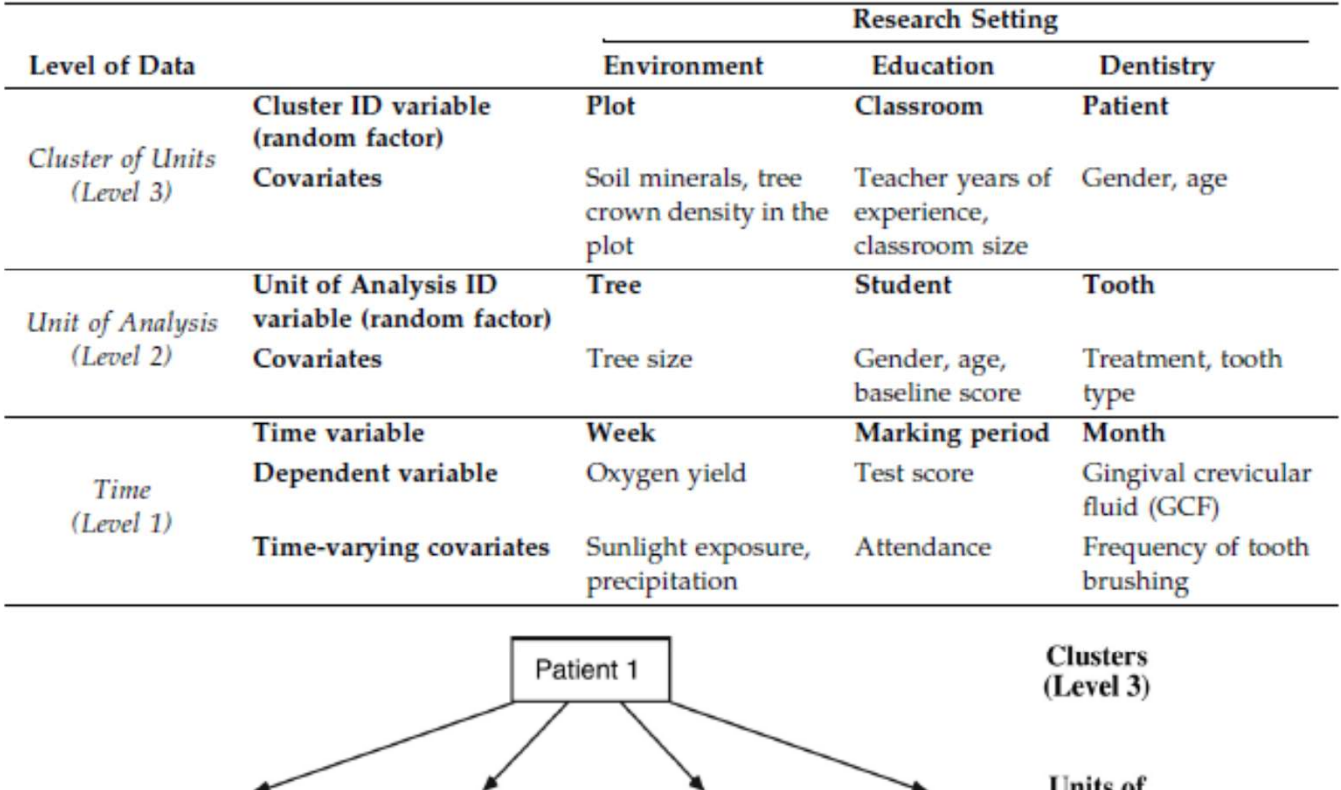

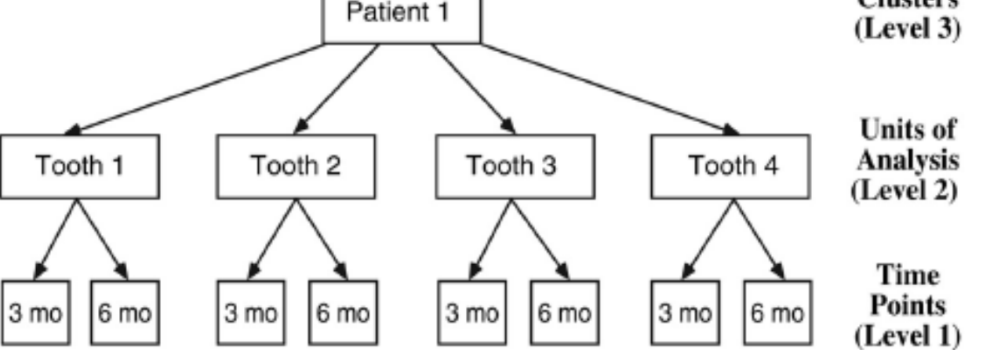

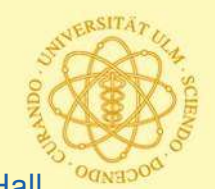

From: West/Welch/Galecki (2007). Linear Mixed Models: A practical guide using statistical software. Chapman & Hall

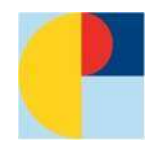

# **Research Questions about Change**

- What is the *nature* of change over time, on average? For example, is change linear, curvilinear, nonlinear, discontinuous, etc.?
- How do individuals vary with respect to change over time? For example, do all individuals have linear change but vary in terms of the magnitude of their change coefficients? Or, do individuals differ in terms of the nature of change, e.g., do some individual have linear change while others have curvilinear change?
- What are the effects of risk and protective factors and the intervention on individual differences in the change process?
- How are individual differences in the change process predictive of subsequent or distal outcomes?
- How does the change process influence (mediate/moderate) the intervention effect on the distal outcomes?

from: Masyn & Muthen

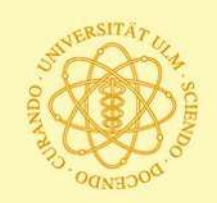

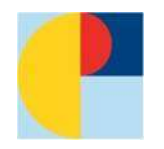

# **Overview: methods for longitudinal data II**

3) Hierarchical linear model (HLM), multi-level-model

**cross-sectional**: e.g. classes "nested" in schools; persons living in neighbourhoods; lenght of stay in hospital (patients on wards); in general: take into account clustering

**longitudinal**: growth curves; random coefficients models

4) Latent class growth models, growth mixture models (aim: identify subgroups with different courses)

**growth mixture model (GMM)**: e.g. trajectories of binge drinking in adolescents; course of delinquency; different response to treatment of depression

**latent class growth model (Nagin et al.)**: special case of GMM (no within class variation, SAS Proc TRAJ)

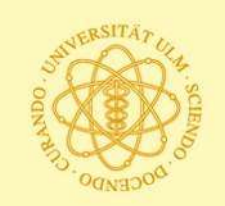

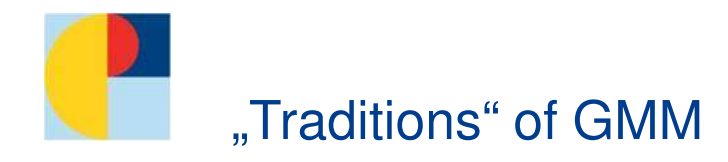

### From antisocial behaviour/delinquency research:

Latent class growth model **(LCGA)** (Nagin, Tremblay, Jones): Individual growth trajectories within a class are homogeneous

# From latent variable modelling:

Workshop at 6. EUSPR, Ferdinand Keller slide: The Ferdinand Keller slide: The Ferdinand Keller slide: The Ferdinand Keller slide: The Ferdinand Keller slide: The Ferdinand Keller slide: The Ferdinand Keller slide: The Ferd

Growth mixture modelling (**GMM**) (Muthen): Allows for within-class variation (and freeing/fixing of other parameters)

• Heterogeneity in growth is captured through trajectory classes (categorical latent variable) **and** random effects within class.

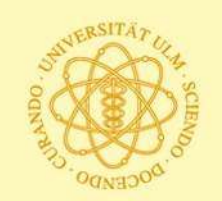

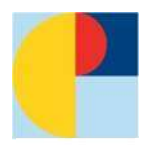

# **General idea of mixture modeling**

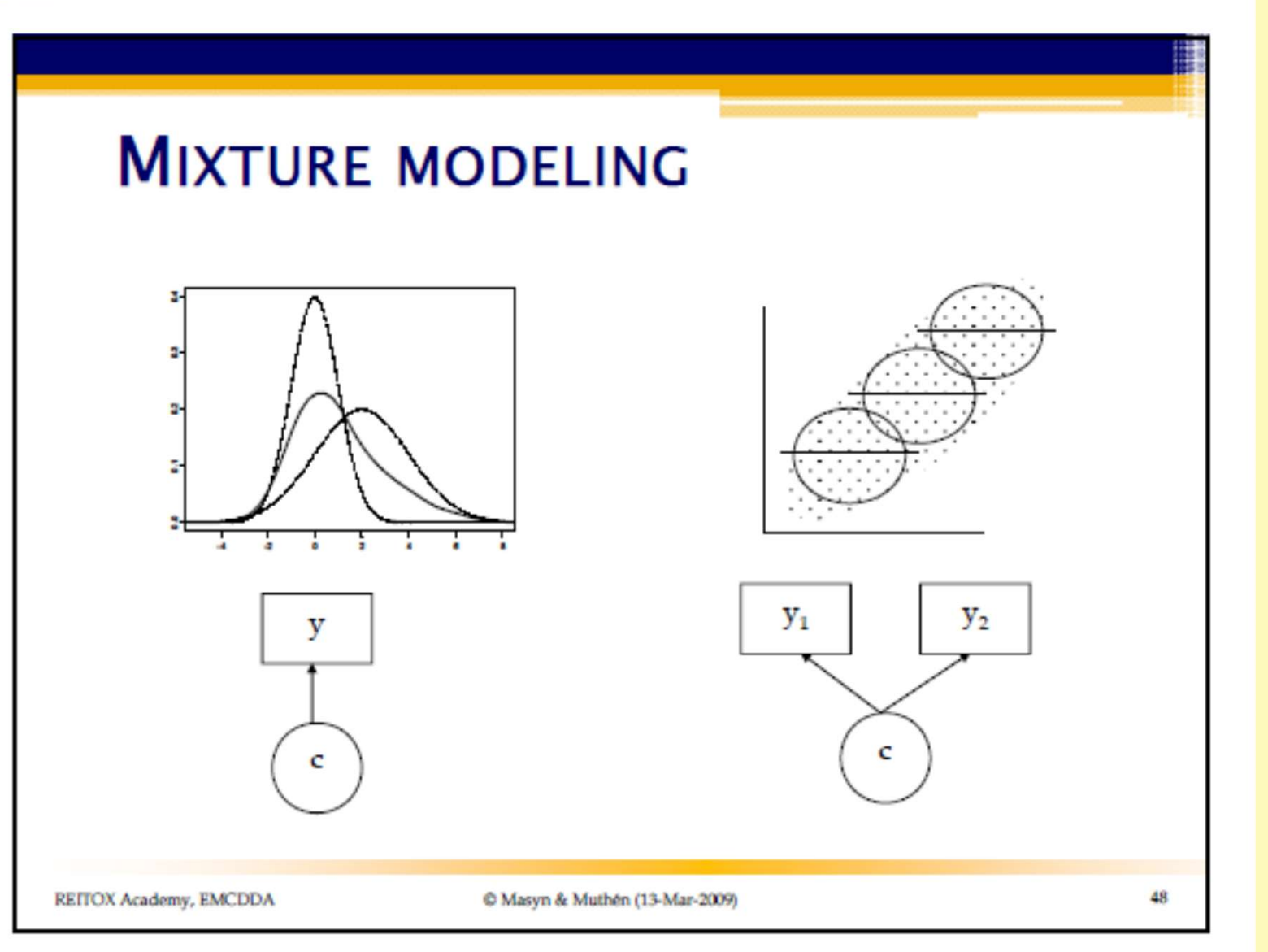

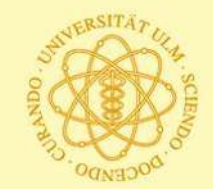

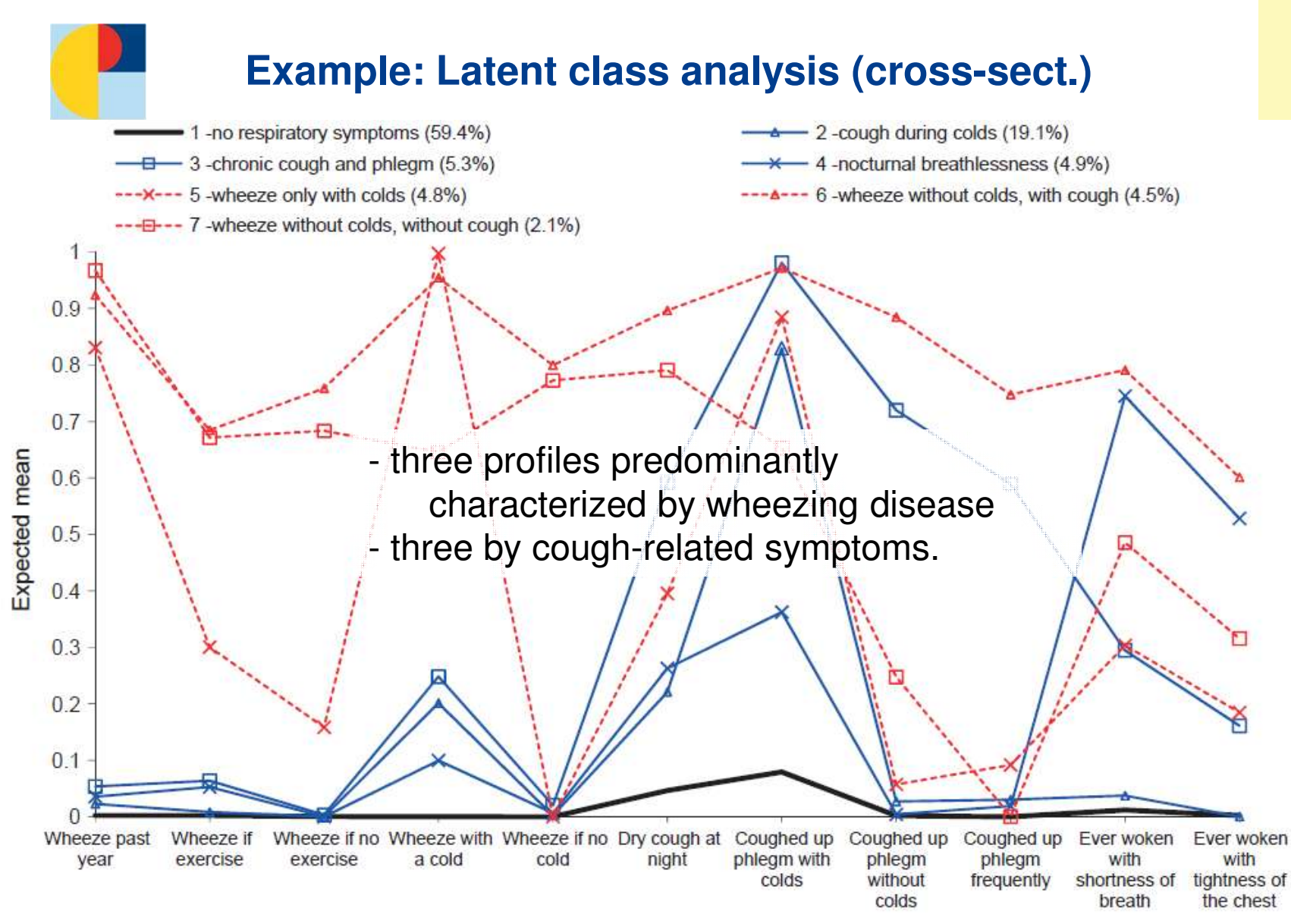

Fig. 1. Estimated prevalences (expected mean) of the respiratory symptoms in, and estimated class sizes (in brackets) of the seven phenotypes

Weinmayr/Keller/Kleiner et al. (2013). Asthma phenotypes identified by latent class analysis in the ISAAC phase II Spain Study. Clinical & Experimental Allergy, 43, 223-232.

Workshop at 6. EUSPR, Ferdinand Keller slide: 45

identified by latent class analysis.

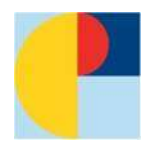

# Single population vs. unobserved subpopulations

### Growth curves as random-effects models:

Growth curve parameters, e.g. intercept and slope, vary across individuals.

However,

- a **single population** with common parameters is assumed, or
- **subgroups are known**, e.g. treatment condition, gender…

### Growth mixture modelling:

allows for differences in growth parameters across **unobserved subpopulations**, resulting in separate growth models for each subpopulation (latent class).

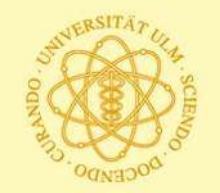

# Example: latent class growth model for delinquency

Jones, Nagin / Group-Based Trajectory Modeling 547

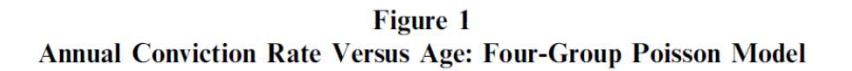

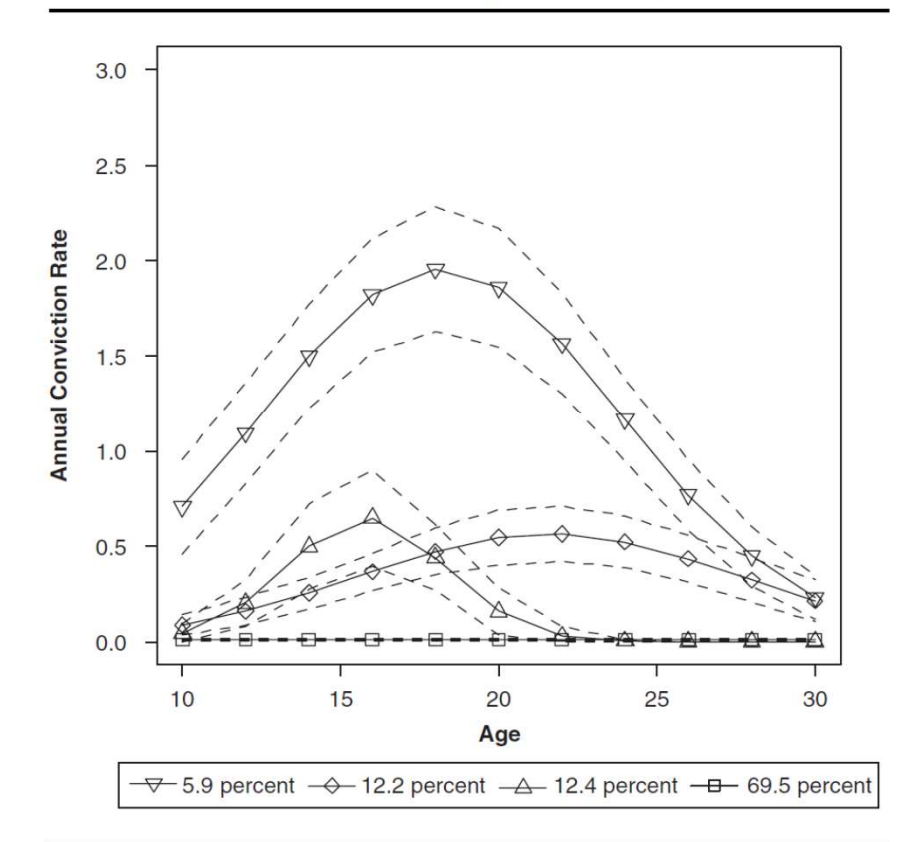

Advances in Group-Based Trajectory Modeling and an SAS<br>Procedure for Estimating Them<br>Bobby L. Jones and Daniel S. Nagin<br>Sociological Methods Research 2007; 35; 542

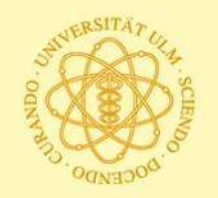

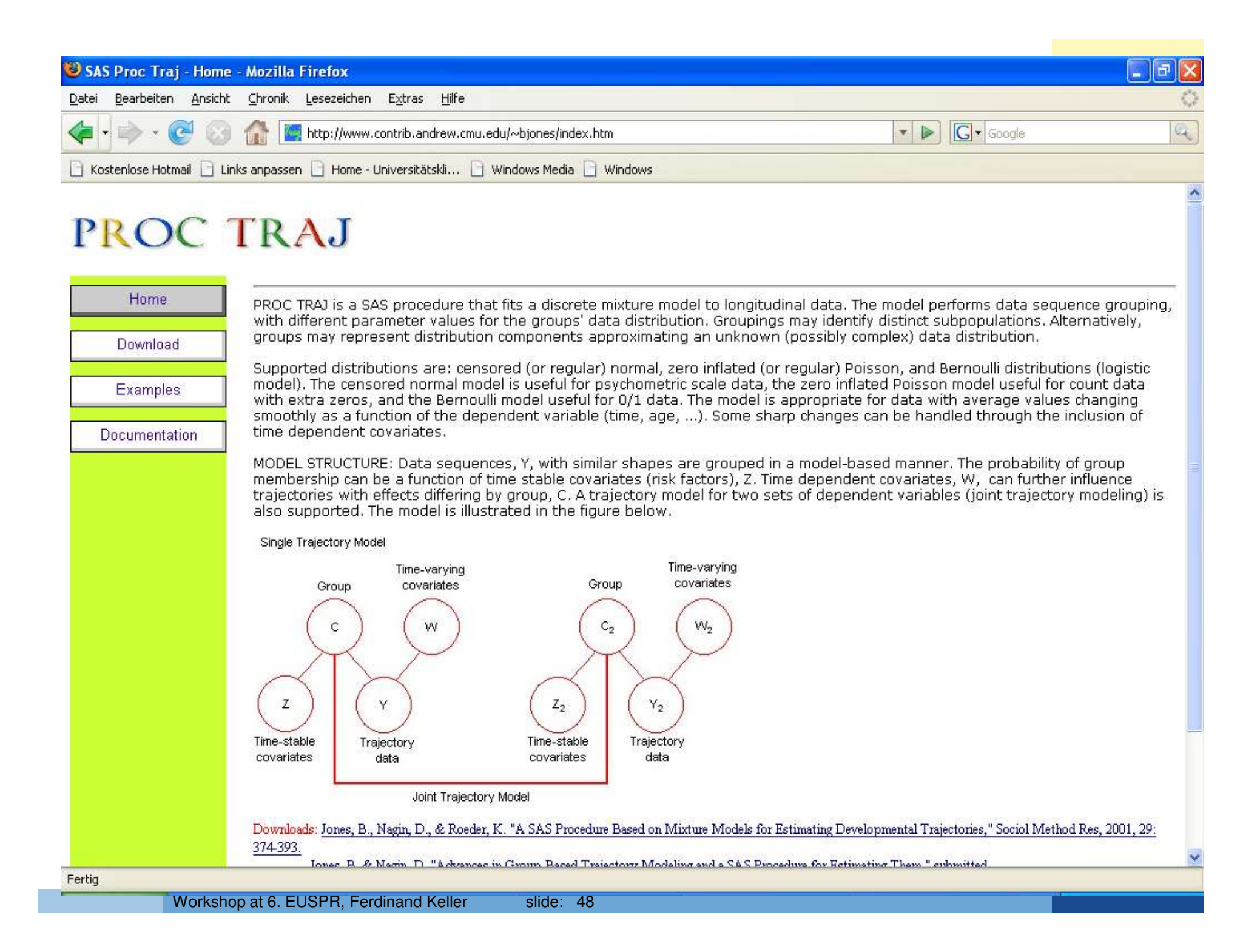

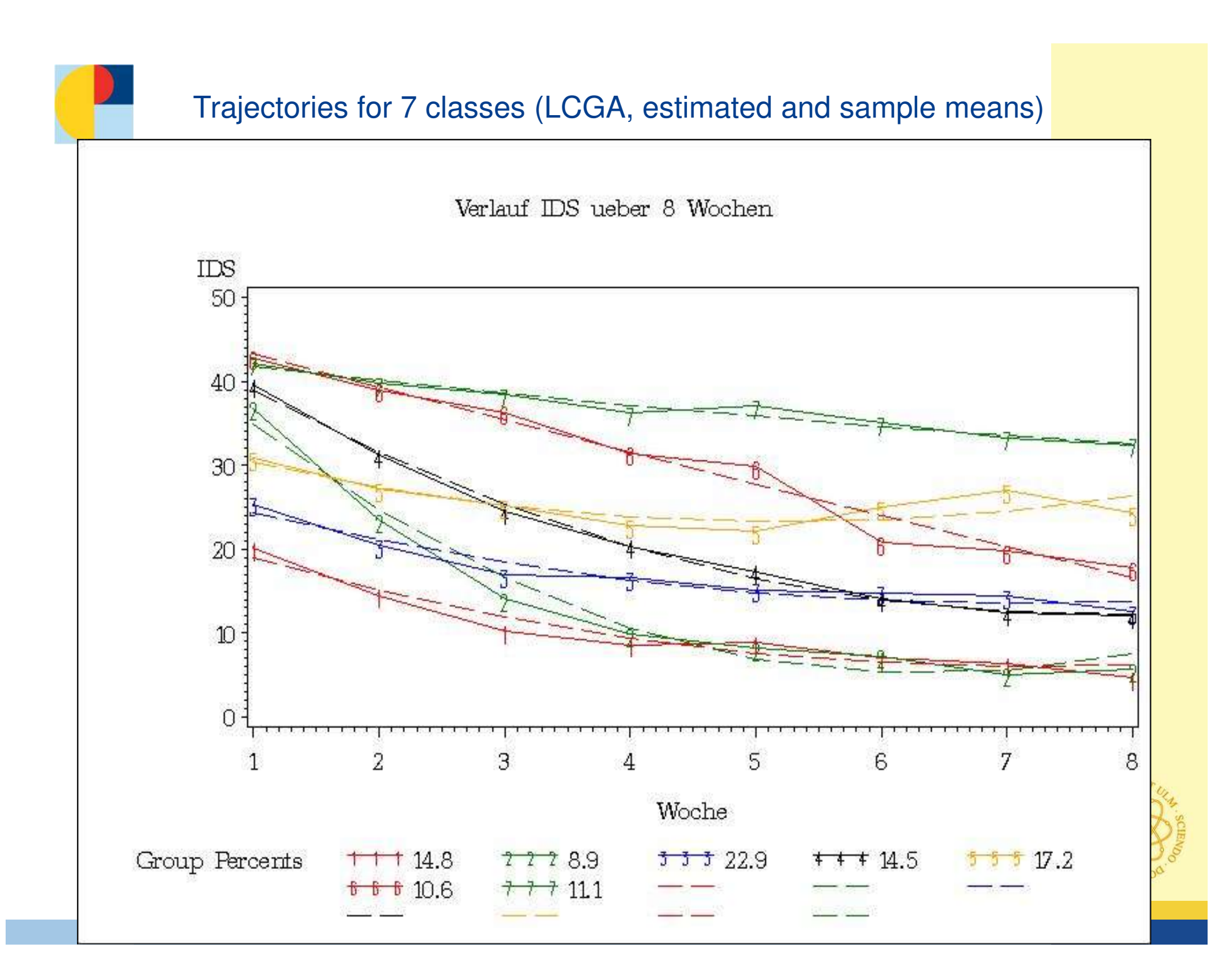

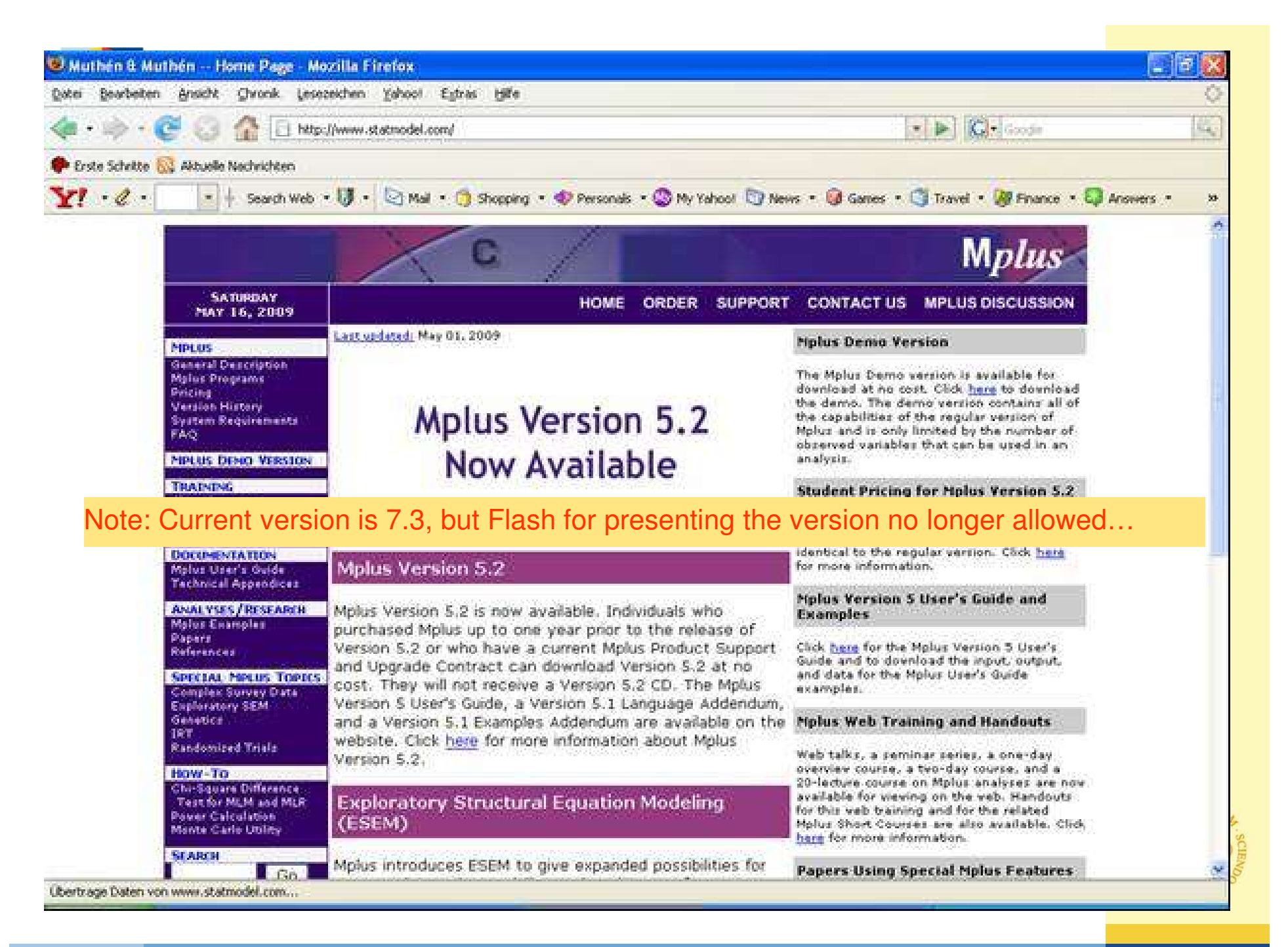

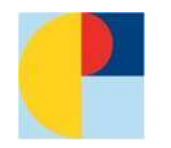

### **Latent Class Growth model: Example syntax in Mplus**

TITLE: **course of IDS over 8 weeks, 7 classes, no random effects;**  DATA: FILE IS ids.dat:

VARIABLE: NAMES ARE STUDIE THGRUPPE PATNR BDIT1SUM BDIT3SUM HA21SUT3 y1 y2 y3 y4 y5 y6 y7 y8 ;  $USEVAR = v1-v8$ ; IDVARIABLE=patnr; MISSING ARE ALL (999); CLASSES=C(7);

ANALYSIS: TYPE=Mixture missing; estimator=ML;

MODEL:

%OVERALL%

i s q | y1@0 y2@1 y3@2 y4@3 y5@4 y6@5 y7@6 y8@7; i@0; s@0; q@0; ! Set variances to zero, yields LCGA model;

OUTPUT: RESIDUAL stand tech8; PLOT: Type is plot1 plot2 plot3; series =  $y1-y8$  (s);

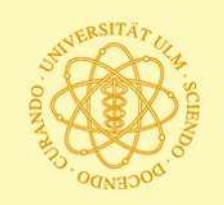

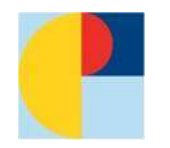

### **Growth mixture model: Programmsyntax in Mplus**

TITLE: **course of IDS, linear and quadratic, 3 classes, with random effects;**  DATA: FILE IS ids.dat:

VARIABLE: NAMES ARE STUDIE THGRUPPE PATNR BDIT1SUM BDIT3SUM HA21SUT3 y1 y2 y3 y4 y5 y6 y7 y8 ;  $USEVAR = v1-v8$ ; IDVARIABLE=patnr; MISSING ARE ALL (999); CLASSES=C(3);

ANALYSIS: TYPE=Mixture missing; estimator=ML;

MODEL:

%OVERALL%

i s q | y1@0 y2@1 y3@2 y4@3 y5@4 y6@5 y7@6 y8@7;

! i-q@0; ! yields LCGA model, but commented out here;

OUTPUT: RESIDUAL stand tech8; PLOT: Type is plot1 plot2 plot3; series =  $y1-y8$  (s);

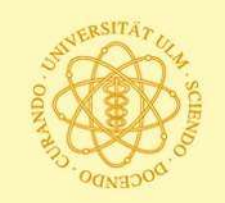

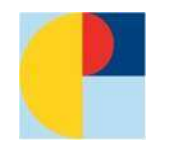

### **Growth mixture model: Programmsyntax in Mplus**

TITLE: **course of IDS, linear and quadratic, 4 classes, with random effects;**  DATA: FILE IS ids.dat:

VARIABLE: NAMES ARE STUDIE THGRUPPE PATNR BDIT1SUM BDIT3SUM HA21SUT3 y1 y2 y3 y4 y5 y6 y7 y8 ;  $USEVAR = v1-v8$ ; IDVARIABLE=patnr; MISSING ARE ALL (999); CLASSES=C(4);

ANALYSIS: TYPE=Mixture missing; estimator=ML; STARTS = 500 50;

MODEL:

%OVERALL%

i s q | y1@0 y2@1 y3@2 y4@3 y5@4 y6@5 y7@6 y8@7;

OUTPUT: RESIDUAL stand tech8; PLOT: Type is plot1 plot2 plot3; series =  $y1-y8$  (s); SAVEDATA: FILE is c:\mplus\idst8c4\_cprob; save=cprob;

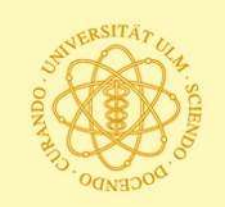

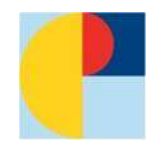

# How many classes?

# **"Problem":**

# number of classes is not a model parameter.

# Several conceptual approaches are helpful / necessary

- fit criteria
- information criteria (IC), e.g. Bayesian IC (BIC), AIC
- parsimony, theoretical justification, clinical interpretability
- high membership probabilities, classes not too small
- (bootstrap) likelihood ratio tests

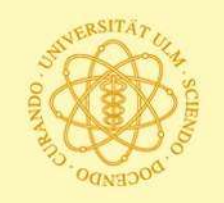

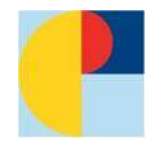

# **How many classes? Fit and information criteria for GMM with 3 – 5 classes**

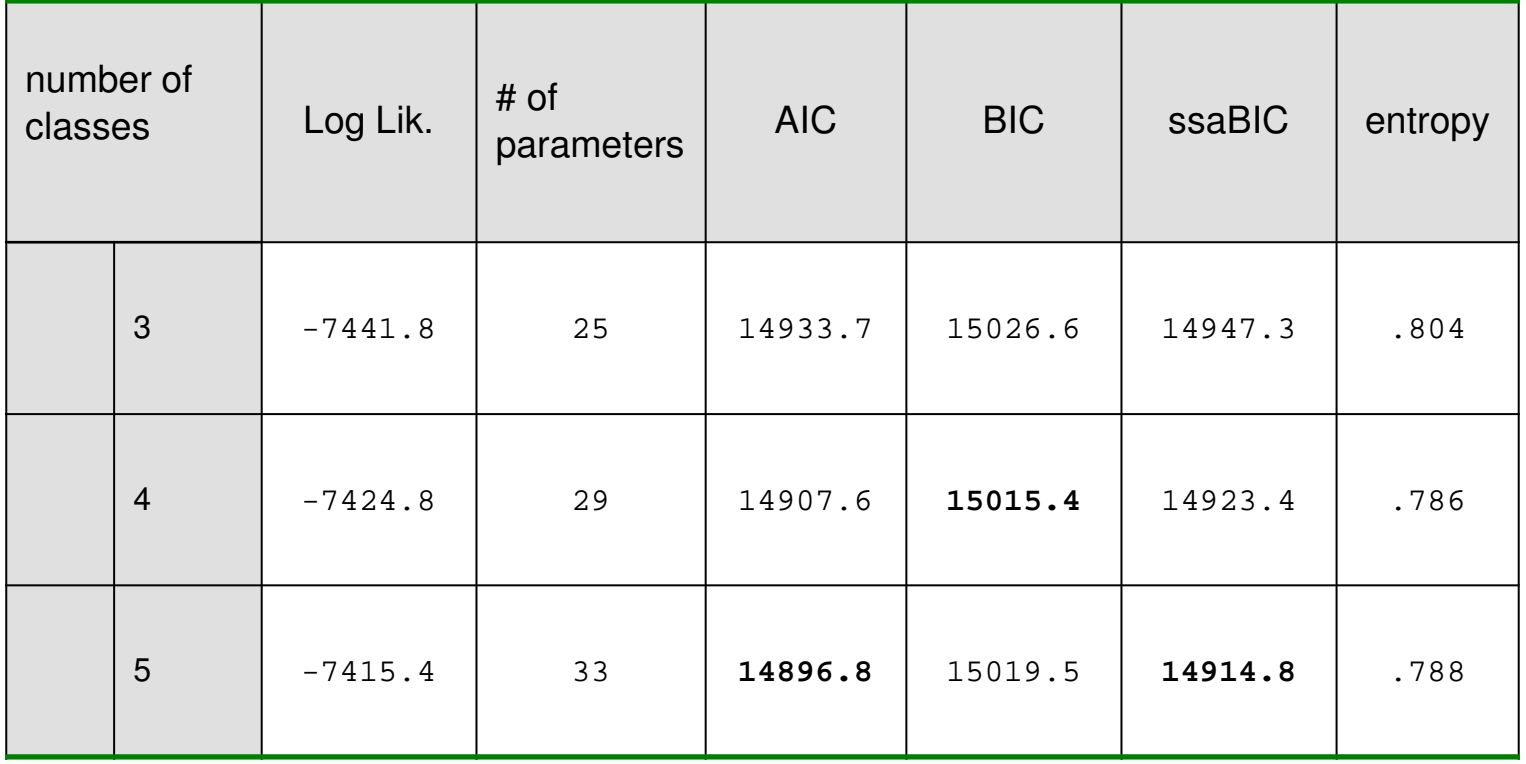

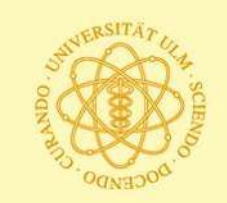

**Deciding on the number of classes…**

WHAT TO KEEP TRACK OF…

- Log Likelihood value
- # of free parameters
- Model chi-square, df, p-value
- BIC
- Entropy
- LMR-LRT p-value (Tech11)
- BLRT p-value (Tech14)
- Smallest class count and proportion
- Lack of convergence
- Non-replicated Log Likelihood
- Non-positive definite information matrix, etc.

from: Masyn & Muthen

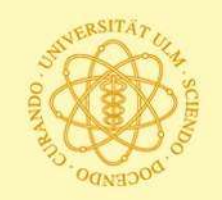

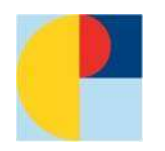

# **GMM, solution with 4 classes (Mplus)**

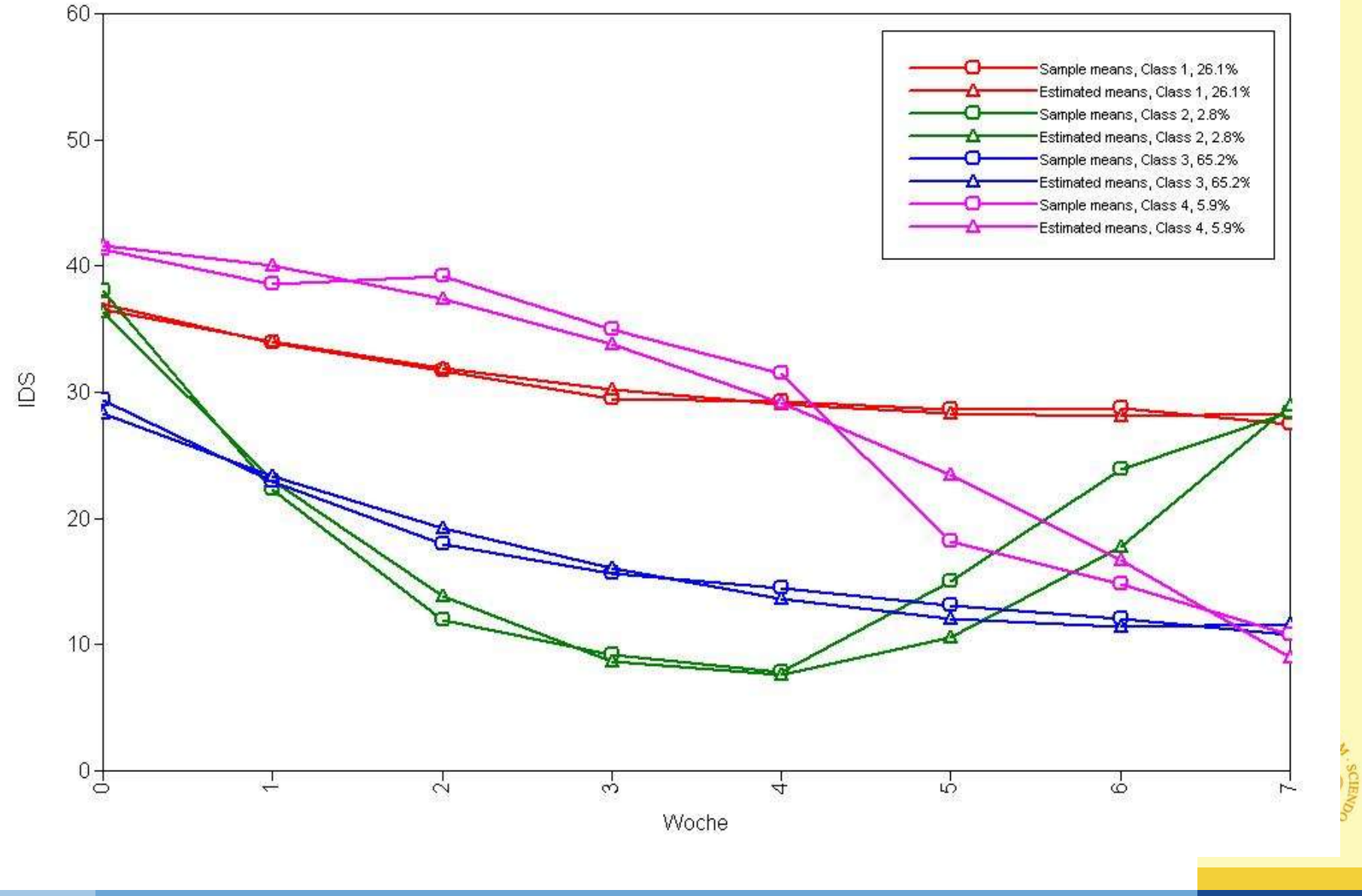

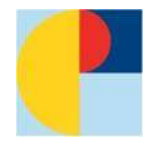

# **GMM, solution with 4 classes (Mplus) (class membership prob. and class attribution)**

The SAS System

#### **membership probabilities and modal class**

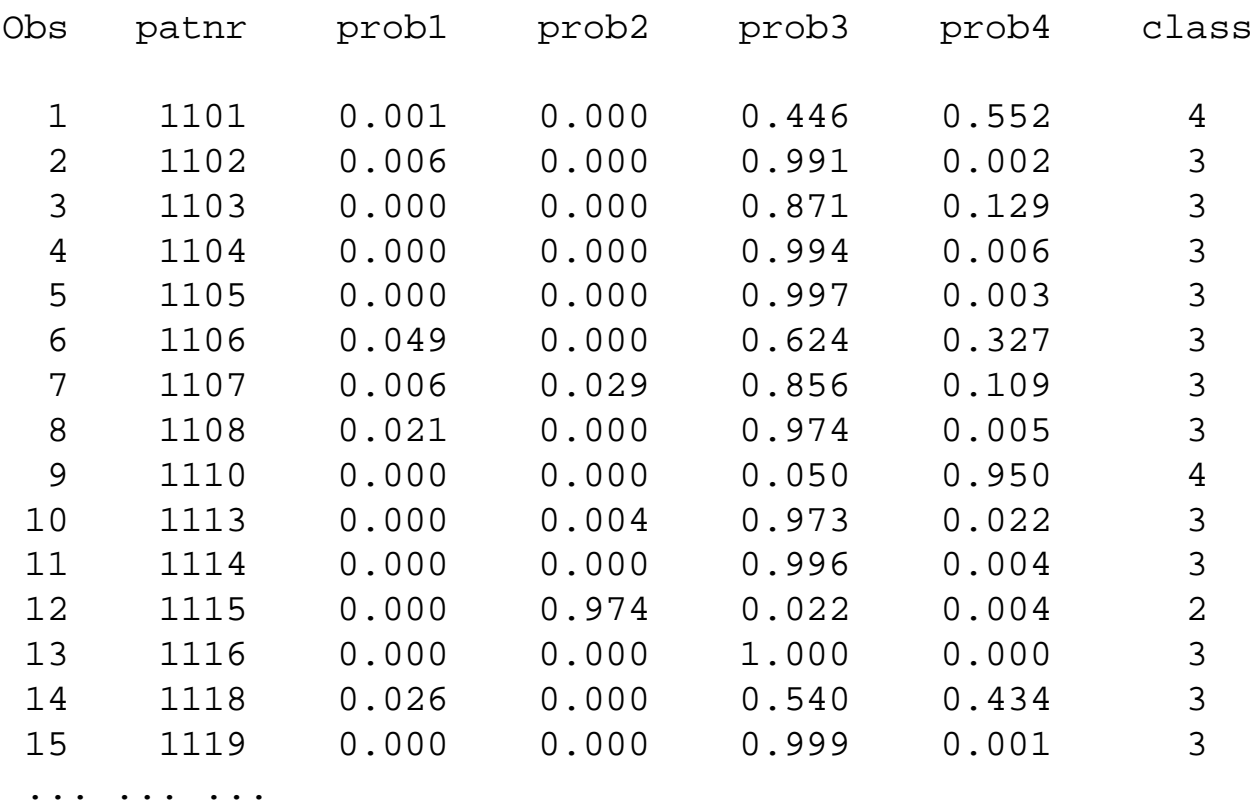

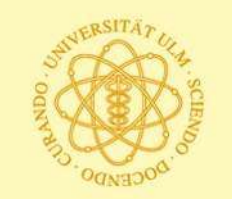

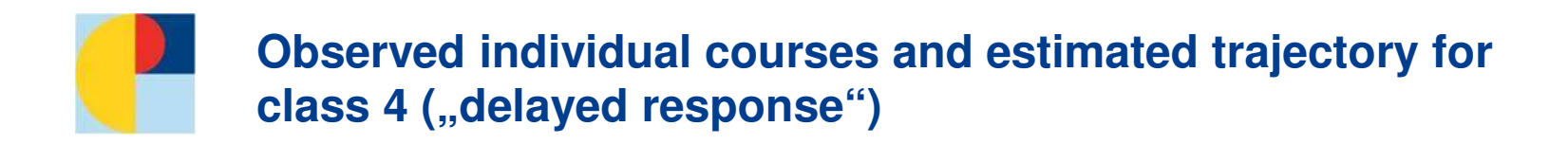

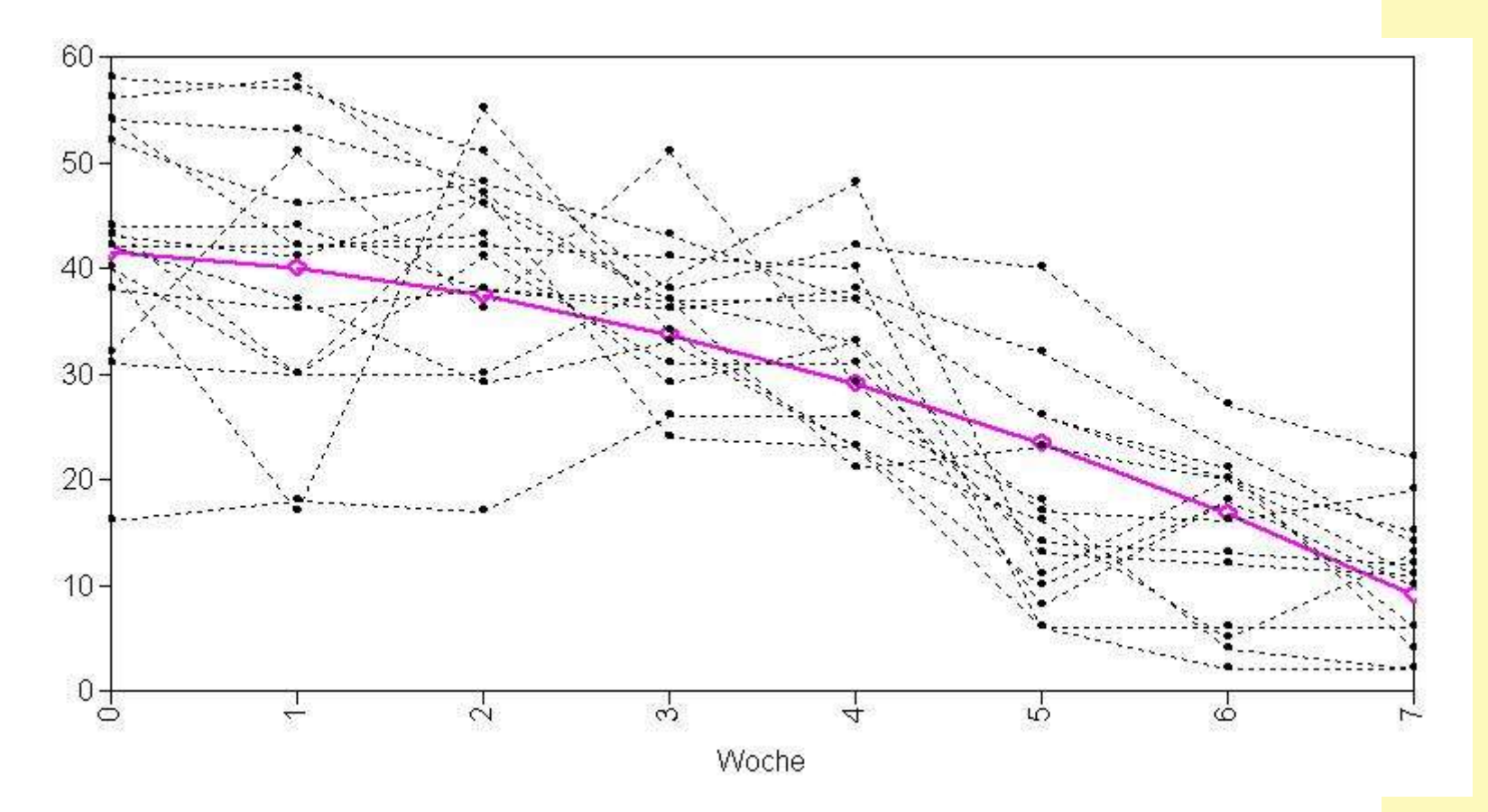

Keller, F. & Hautzinger, M. (2007). Klassifikation von Verlaufskurven in der Depressionsbehandlung: Ein methodischer Beitrag. Zeitschrift für Klinische Psychologie und Psychotherapie, 36, 83-92

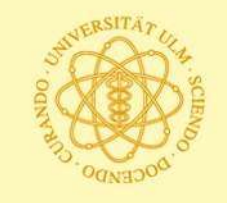

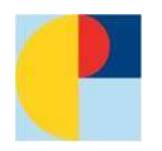

# **"Reality" of latent classes**

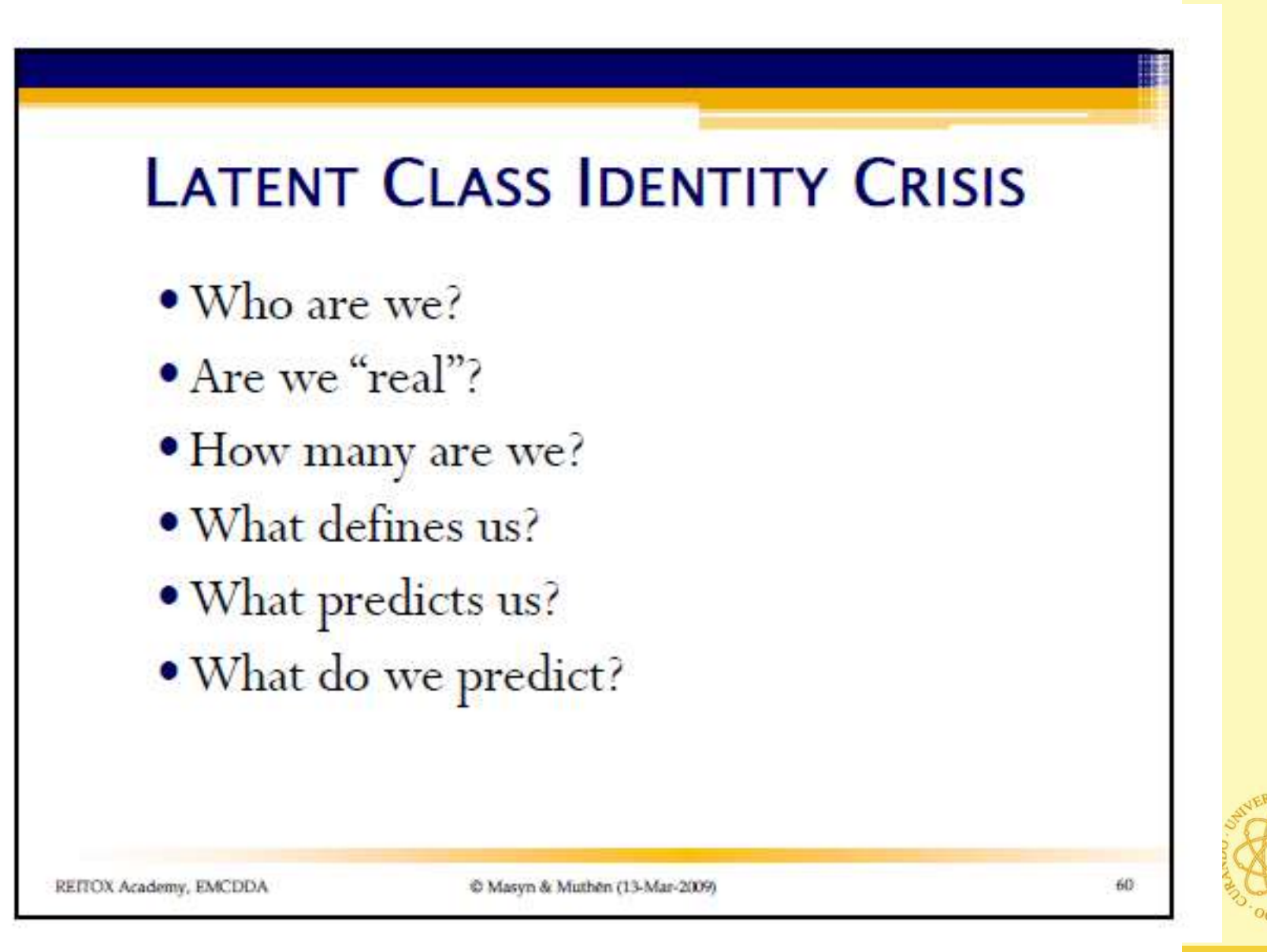

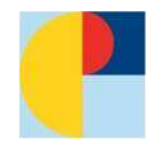

### **Mixture of several classes or "simply" non-normal distribution?**

• Discussion on overextraction of latent trajectory classes in 2003 in Psychological Methods (Bauer & Curran; Rindskopf; Muthen; and others; reply by Bauer/Curran)

#### Explaining example: BMI of 15 year old boys (from a presentation of Muthen, 2014, to PSMG (see at www.statmodel.com))

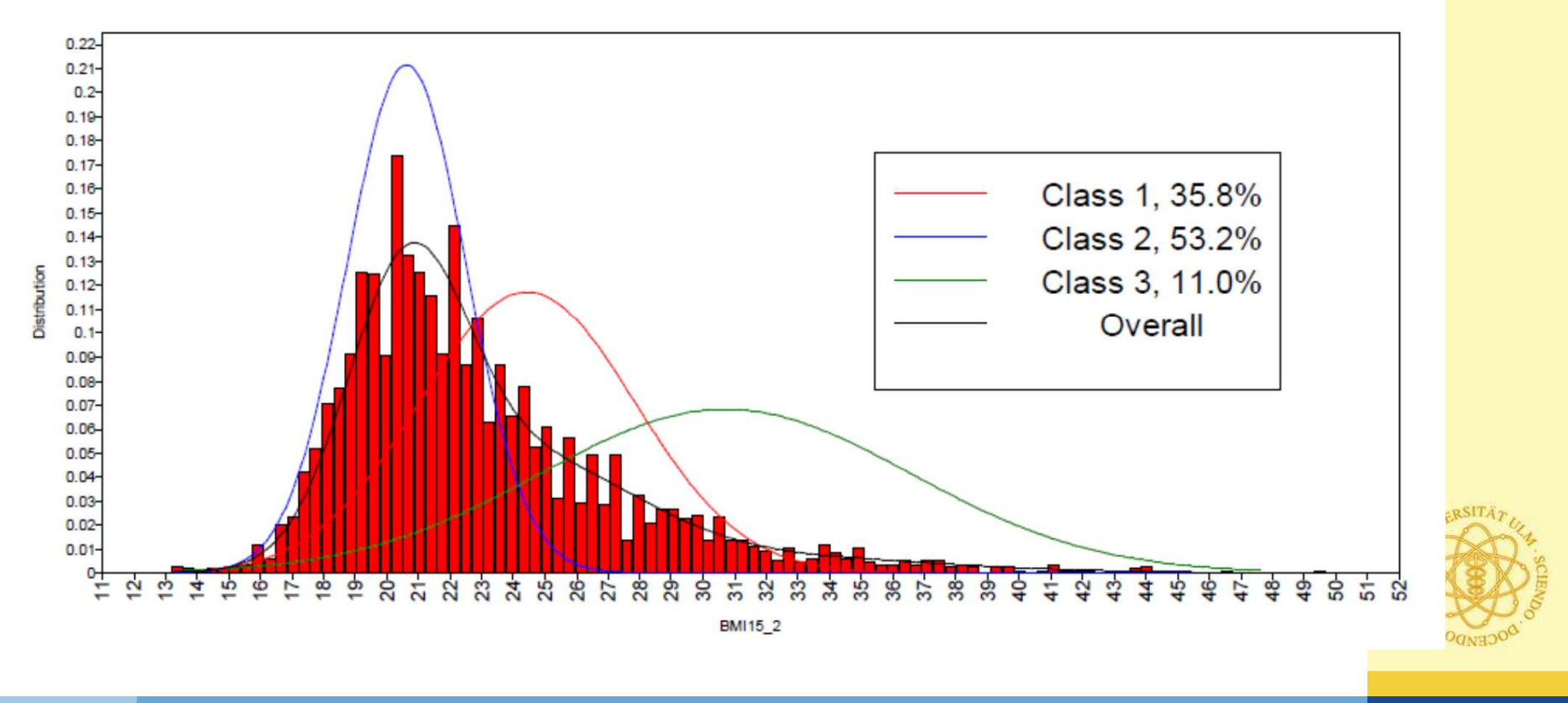

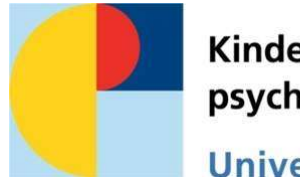

Kinder- und Jugendpsychiatrie/Psychotherapie Universitätsklinikum Ulm

**Klinik für Kinder- und Jugendpsychiatrie / Psychotherapie des Universitätsklinikums Ulm** 

Steinhövelstraße 5 89075 Ulm

# **www.uniklinik-ulm.de/kjpp**

Ärztlicher Direktor: Prof. Dr. Jörg M. Fegert

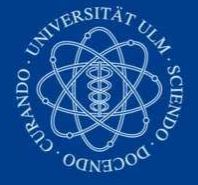